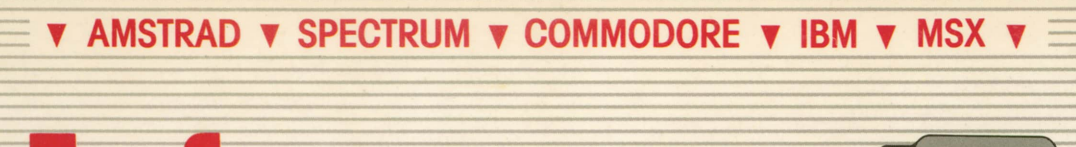

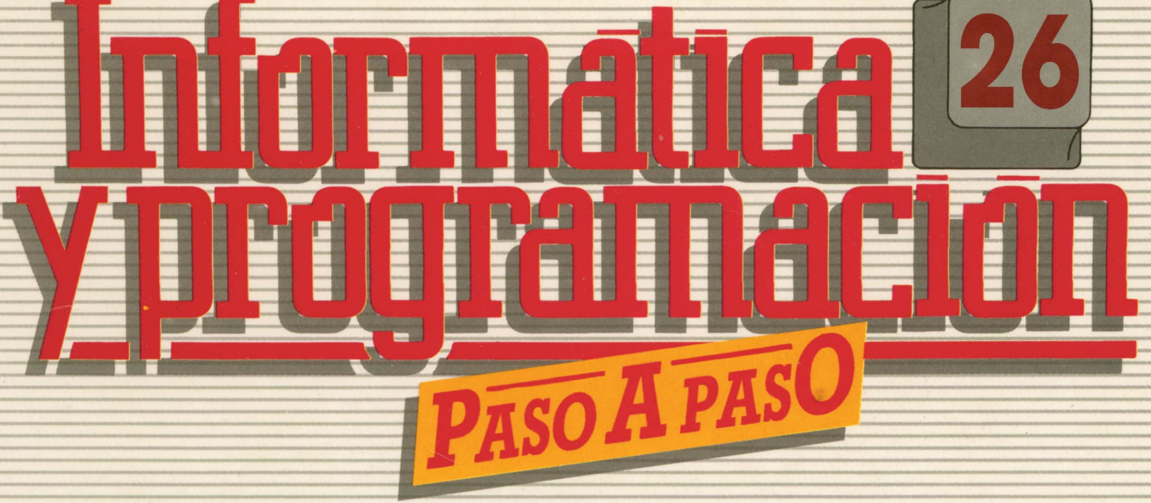

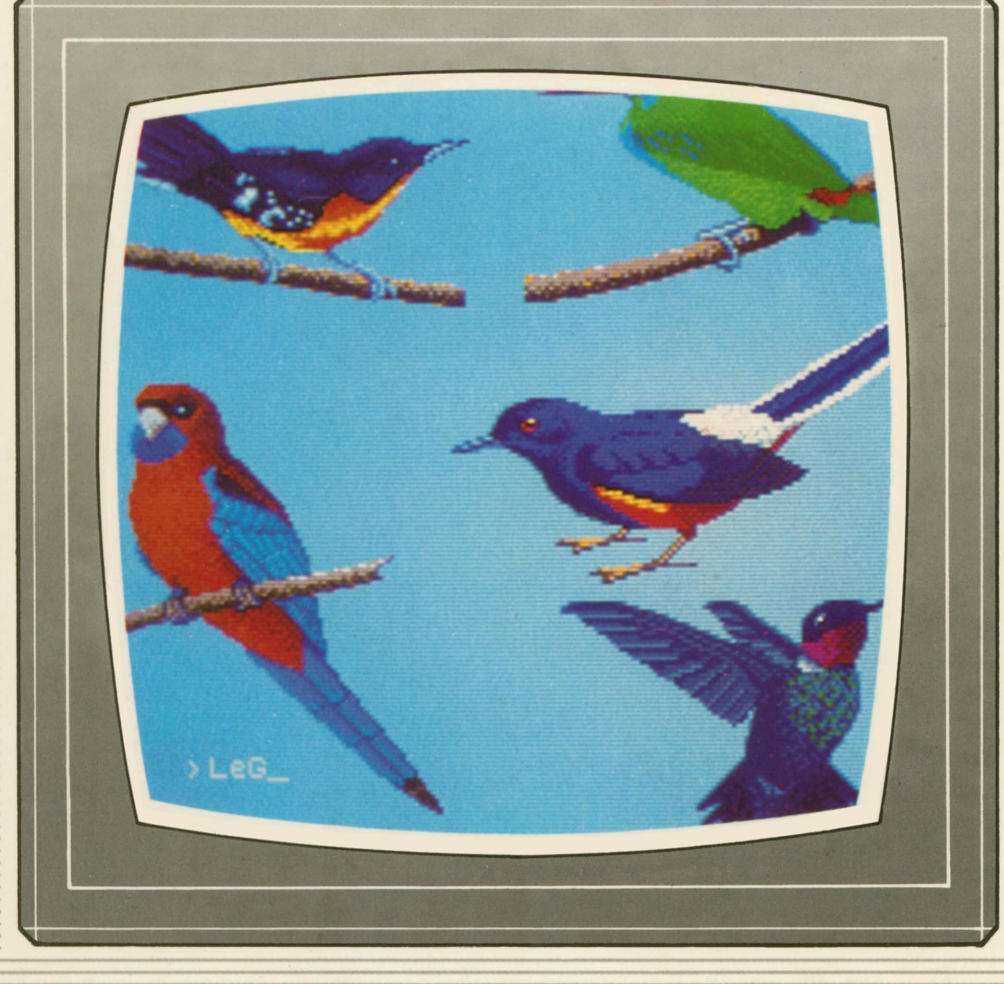

**PROGRAMAS EDUCATIVOS** PROGRAMAS DE UTILIDAD **PROGRAMAS DE GESTION PROGRAMAS DE JUEGOS** V BASIC V MAQUINA V PASCAL V LOGO V OTROS LENGUAJES V V TECNICAS DE ANALISIS Y DE PROGRAMACION V

**V EDICIONES V SIGLO V CULTURAL V** 

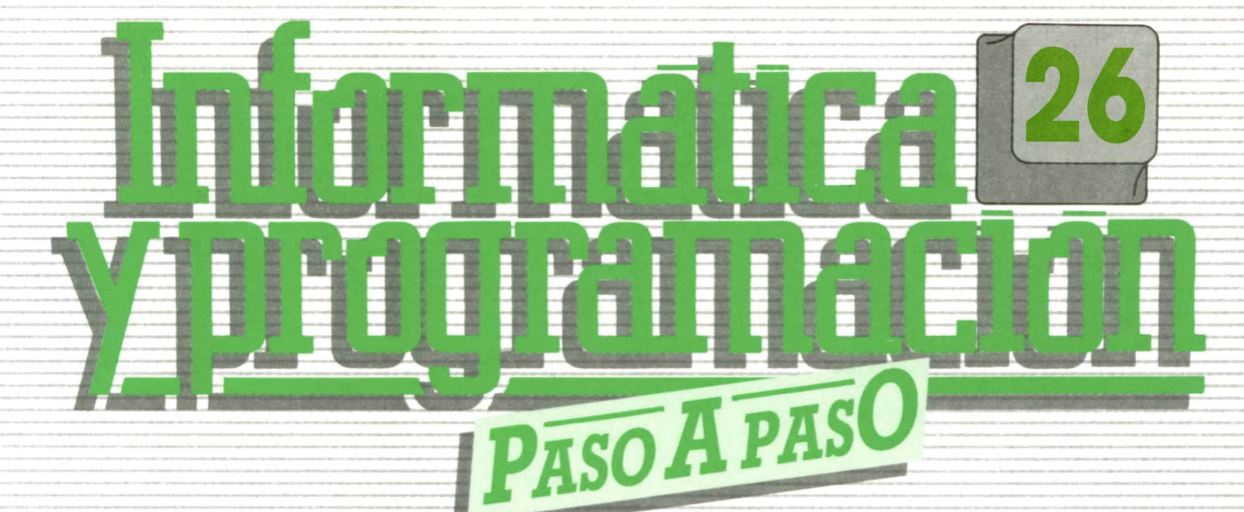

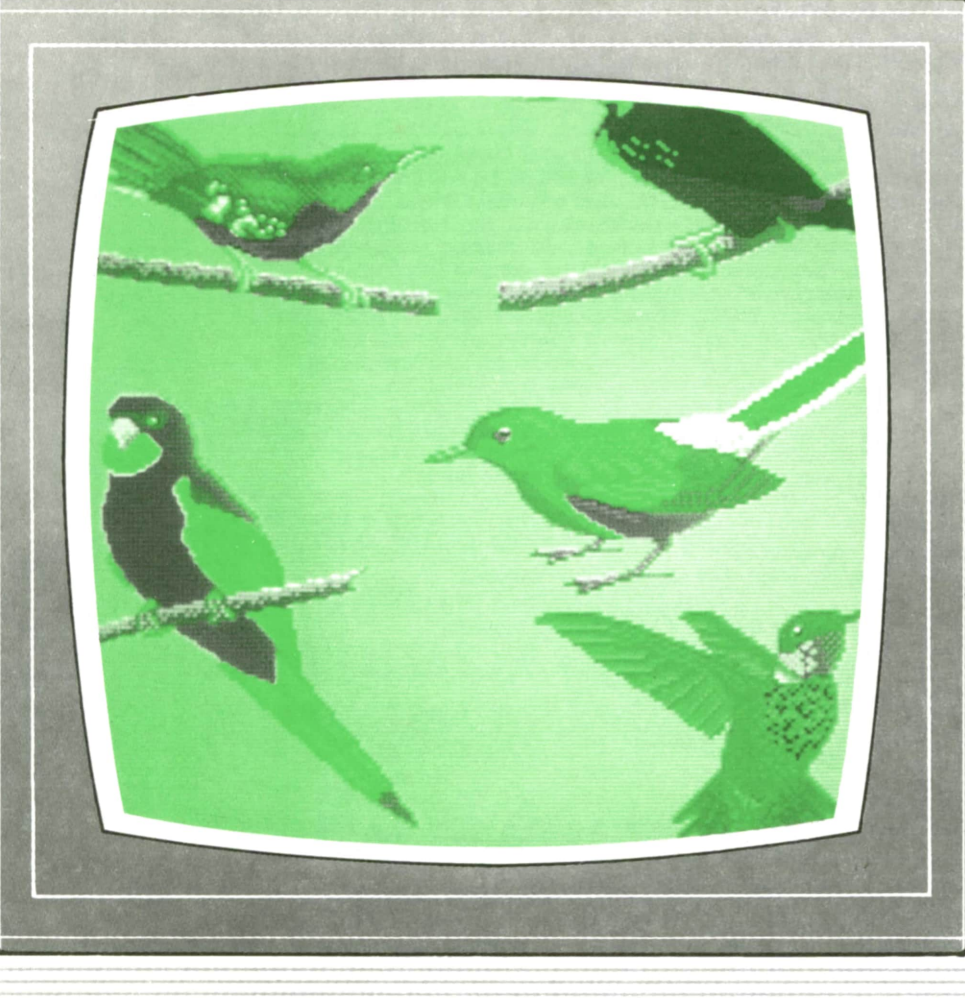

**PROGRAMAS EDUCATIVOS** PROGRAMAS DE UTILIDAD **PROGRAMAS DE GESTION PROGRAMAS DE JUEGOS** VBASIC VMAQUINA VPASCAL VLOGO VOTROS LENGUAJES V **V TECNICAS DE ANALISIS Y DE PROGRAMACION V** 

**V EDICIONES V SIGLO V CULTURAL V** 

*Una publicación de*

#### **EDICIONES SIGLO CULTURAL, S.A.**

Director-editor: RICARDO ESPAÑOL CRESPO. Gerente: ANTONIO G. CUERPO. Directora de producción: MARIA LUISA SUAREZ PEREZ. Directores de la colección: MANUEL ALFONSECA, Doctor Ingeniero de Telecomunicación y Licenciado en Informática. JOSE ARTECHE, Ingeniero de Telecomunicación. Diseño y maquetación: BRAVO-LOFISH.. Fotografía: EQUIPO GALATA. Dibujos: JOSE OCHOA TECNICAS DE PROGRAMACION: Manuel Alfonseca, Doctor Ingeniero de Telecomunicación y Licenciado en Informática. TECNICAS DE ANALISIS: José Arteche, Ingeniero en Telecomunicación. LENGUAJE MAQUINA 8086: Juan Rojas, Licenciado en Ciencias Físicas e Ingeniero Industrial. PASCAL: Juan Ignacio Puyol, Ingeniero Industrial. PROGRAMAS(educativos, de utilidad, de gestión y de juegos): Francisco Morales, Técnico en Informática y colaboradores. Coordinador de Aula de Informática Aplicada (AIA): Alejandro Marcos, Licenciado en Ciencias Químicas. BASIC: Esther Maldonado, Diplomada en Arquitectura. INFORMATICA BASICA: Virginia Muñoz, Diplomada en Informática. LENGUAJE MAQUINA Z-80: Joaquín Salvachúa, Diplomado en Telecomunicación y José Luis Tojo, Diplomado en Telecomunicación. LENGUAJE MAQUINA 6502: (desde el tomo 5): Juan José Gómez, Licenciado en Química. LOGO: Cristina Manzanero, Licenciada en Informática. APLICACIONES: Sociedad Tamariz, Diplomada en Telecomunicación. OTROS LENGUAJES(COBOL): Eloy Pérez, Licenciado en Informática. Ana Pastor, Licenciada en Informática. Ediciones Siglo Cultural, S.A. Dirección, redacción y administración: Pedro Teixeira, 8, 2.ª planta. Teléf. 455 09 99. 28020 Madrid. Publicidad: Gofar Publicidad, S.A. Benito de Castro, 12 bis. 28028 Madrid. Distribución en España: COEDIS. S.A. Valencia. 245. Teléf. 215 70 97. 08007 Barcelona. Delegación en Madrid: Serrano, 165. Teléf. 411 11 48. Distribución en Ecuador: Muñoz Hnos. Distribución en Perú: DISELPESA. Distribución en Chile: Alfa Ltda. Importador exclusivo Cono Sur: CADE, S.R.L. Pasaje Sud América, 1532. Teléf.: 21 24 64. Buenos Aires - 1.290. Argentina. Todos los derechos reservados. Este libro no puede ser, en parte o totalmente, reproducido, memorizado en sistemas de archivo, o transmitido en cualquier forma o medio, electrónico, mecánico, fotocopia o cualquier otro, sin la previa autorización del editor. ISBN del tomo: 84-7688-167-3 ' ISBN de la obra: 84-7688-068-7 Fotocomposición: ARTECOMP, S.A. Albarracín, 50. 28037 Madrid. Imprime: MATEU CROMO. Pinto (Madrid). © Ediciones Siglo Cultural, S.A., 1987. Depósito legal: M. 5.677-1987 Printed in Spain - Impreso en España. Suscripciones y números atrasados: Ediciones Siglo Cultural, S.A. Pedro Teixeira, 8, 2.ª planta. Teléf. 259 73 31. 28020 Madrid. Noviembre, 1987. P.V.P. Canarias: 335,-.

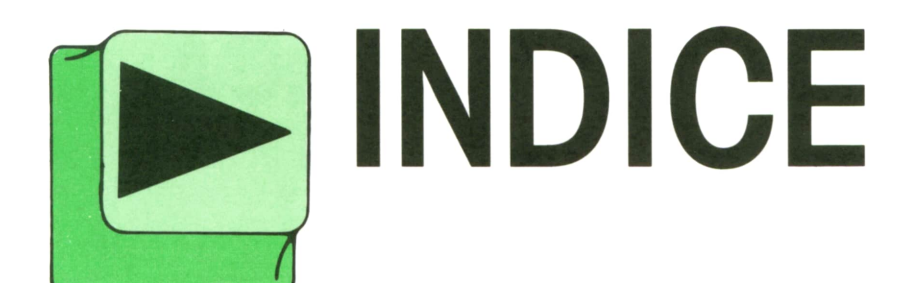

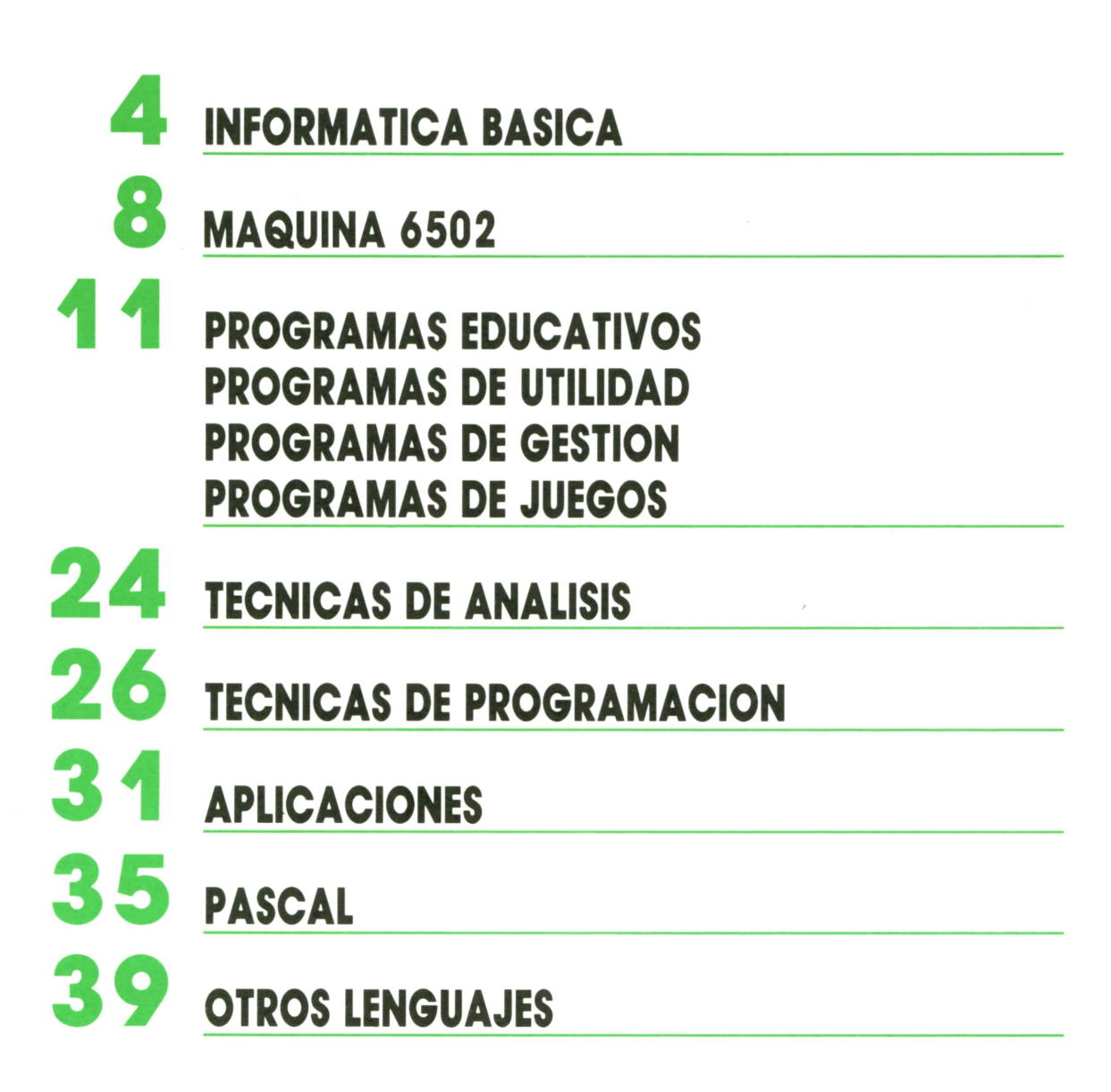

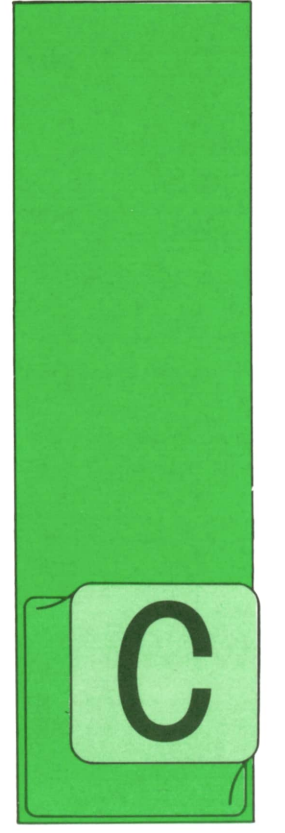

LIANDO una empresa decide implantar un sistema informático es necesario que realice un estudio profundo sobre sus necesidades y posibilidades. Una vez hecho

FASES DE LA MECANIZACION

dicho estudio se elige el sistema, es decir, el ordenador más indicado junto con sus periféricos, paquetes de software y demás material. Una vez puestos todos los medios comienza la mecanización de «trabajos».

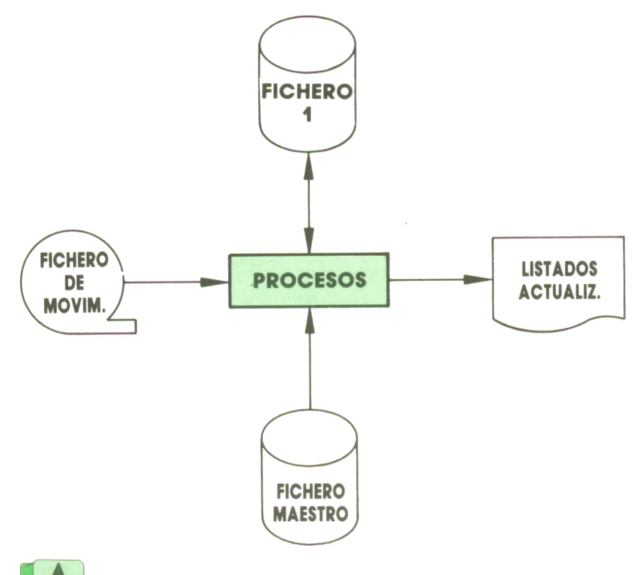

*Representación de las tareas a realizar en un proyecto determinado.*

Un proyecto informático, no necesariamente muy grande, comprende diversas tareas que, aunque no son fielmente seguidas por todos los analistas, suelen agruparse en las siguientes fases:

- Estudio de viabilidad.
- Análisis funcional.
- Análisis orgánico.
- Programación.

**INFORMATICA BASICA**

— Instalación y explotación.

Existen, como en todo, detractores de la realización de los análisis informáticos debido a la cantidad de pasos intermedios y controles que se realizan, sin embargo, teniendo en cuenta la complejidad que suele conllevar un proyecto informático, el «tiempo perdido» en dichos controles asegurarán los objetivos y reducirán los errores de forma bastante eficaz.

Todas estas fases deben seguir un orden secuencial, ya que cada una se basa en la anterior, resultando que en algunos casos sólo es necesario realizar una traducción de alguna fase realizada previamente.

Aunque todas las etapas son igualmente importantes, en las que más tiempo se invierte, a la hora de elaborar un proyecto informático, son las de diseño (análisis orgánico) y programación.

Todas y cada una de estas fases deben ir acompañadas de una buena documentación en la que se especifique claramente cuáles son sus objetivos y las herramientas utilizadas, teniendo en cuenta que el proyecto lo van a realizar distintos equipos de personal informático y no debe darse pie a que surjan distintas interpretaciones que hagan fracasar los resultados.

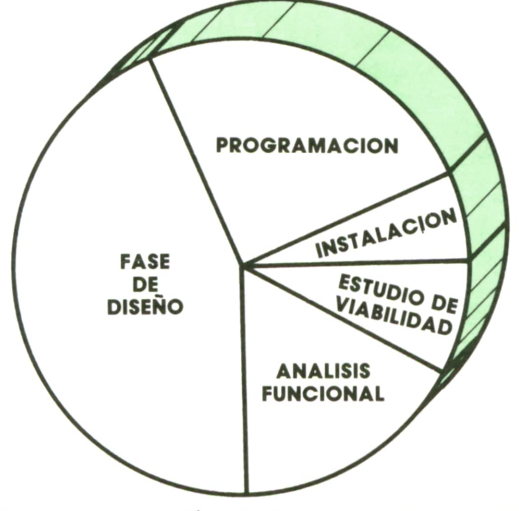

*▲Representación de las proporciones del tiempo invertido en cada una de las fases — <sup>í</sup> de un proyecto.*

## **■ Estudio de la viabilidad**

En esta primera fase se estudia si el proyecto objeto de la informatización puede ser adaptado al ordenador o no. Se realiza un estudio detallado del costo de la mecanización, a nivel económico, de tiempo y de personal y se prevén los posibles cambios en la estructura administrativa.

Los resultados en esta fase serán decisivos para afrontar su desarrollo o abandonar el proyecto, ya que ofrecerán los datos que determinen su conveniencia y el costo de la mecanización, además de fijar la fecha en la que la mecanización puede ser finalizada.

El estudio de los costos y beneficios se debe centrar en dos puntos de vista: físico-lógico y físico.

Elfísico-lógico se refiere al sistema operativo, lenguajes de programación, rutinas de utilidad, etc.

El estudio físico sería el relativo a la capacidad de memoria central y secundaria, tipo de memoria auxiliar, tipos de terminales, cantidad de terminales, etc.

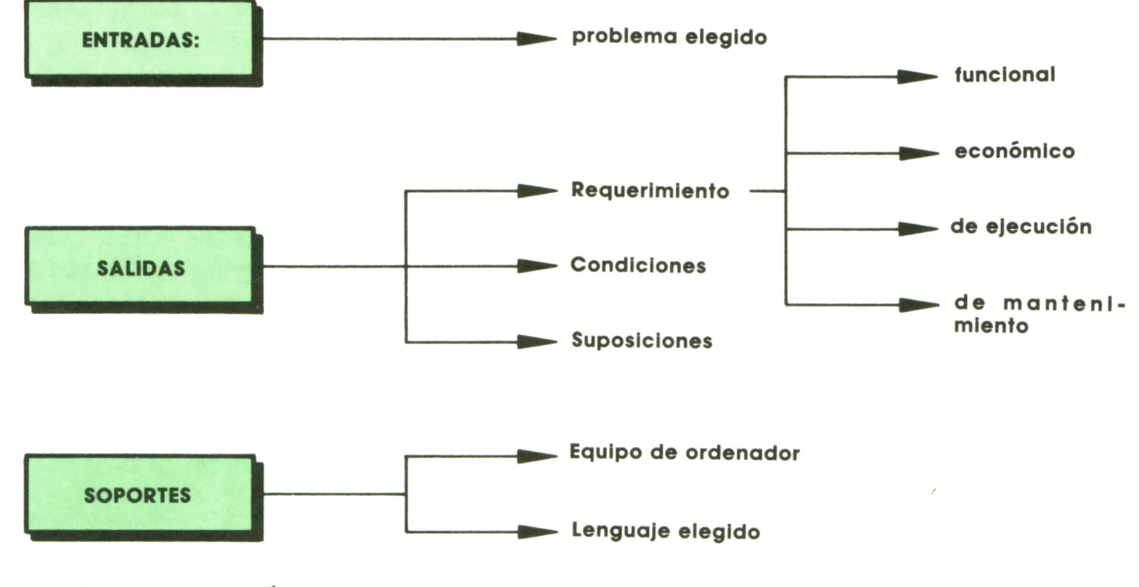

Fase de especificación.

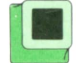

## Análisis funcional

Comienza con la recogida de informaciones: qué es lo que se desea obtener como resultado y a partir de qué.

Es necesario, en este punto, que el usuario especifique exactamente las características de la aplicación que requiere. El analista se encargará de ver cuáles de estas informaciones recibidas del usuario se deben utilizar en el proyecto y cuáles se pueden eliminar.

Una vez recogidos los datos se procede a un análisis detallado de los mismos, tanto de forma cualitativa como cuantitativa.

Toda la labor a realizar se plasma en un lenguaje coloquial, sin demasiados tecnicismos.

## ■ Análisis orgánico

Esta es la fase de diseño. Estepunto del proyecto consiste en hacer una «traducción» de la especificación funcional.

Se trata de buscar el tipo de programas y módulos más indicados para el caso. Se estudian los *procesos* que han de efectuarse para que mediante la información de entrada y ficheros de datos especificados en la fase anterior se puedan proporcionar los resultados pedidos.

Esta es labor del *diseñador del sistema* que utiliza, para realizarla, diversas técnicas, como son los seudocódigos (técnicas seminarrativas para describir detalladamente las operaciones a realizar), organigramas y tablas de decisión.

Enel diseño tecnológico se trata de determinar los recursos, de entre los elegidos en el plan de mecanización, que habrán de utilizarse para conseguir que el sistema trabaje como se pretende.

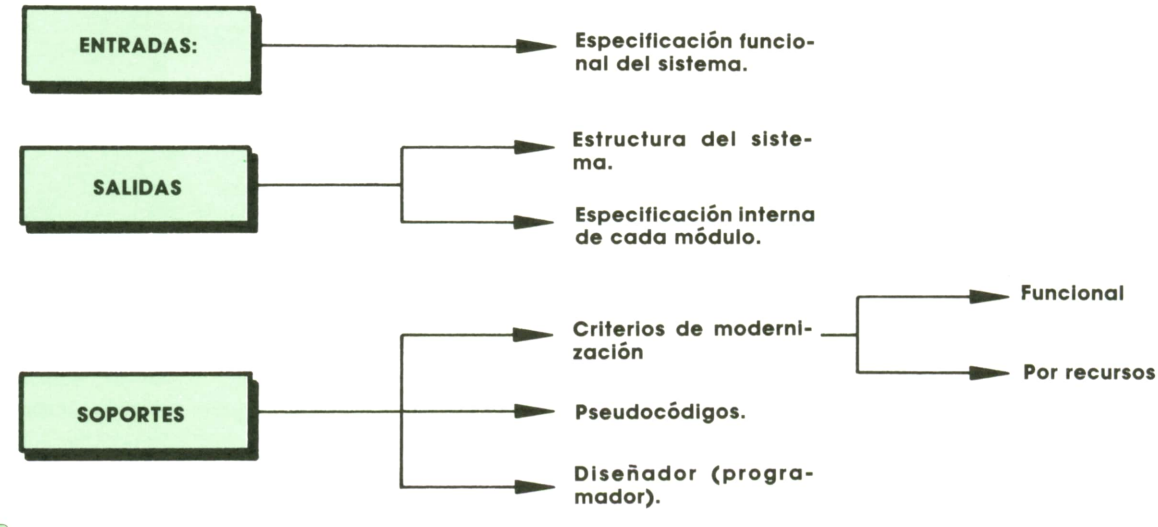

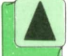

*Fase de diseño.*

Los recursos tecnológicos son de dos tipos: informáticos y humanos.

El diseño tiene tres fases:

- Diseño de la aplicación.
- Diseño de las cadenas.
- Diseño de los programas.

Encáda una de estas fases se considera incluida la codificación y prueba de partes ya diseñadas.

## **Programación**

Es en esta fase cuando se traducen al lenguaje de programación elegido todas las especificaciones de las anteriores etapas.

La programación se suele realizar por pasos, es decir, no se hace un único programa, sino varios, comenzando por los más sencillos, que se van probando y combinando luego en grupos más complejos. Por tanto, esta agrupación se conoce con el nombre de «consolidación». Por supuesto, ésta es labor de los programadores, que finalizará una vez probado todo el sistema, emulando el funcionamiento real.

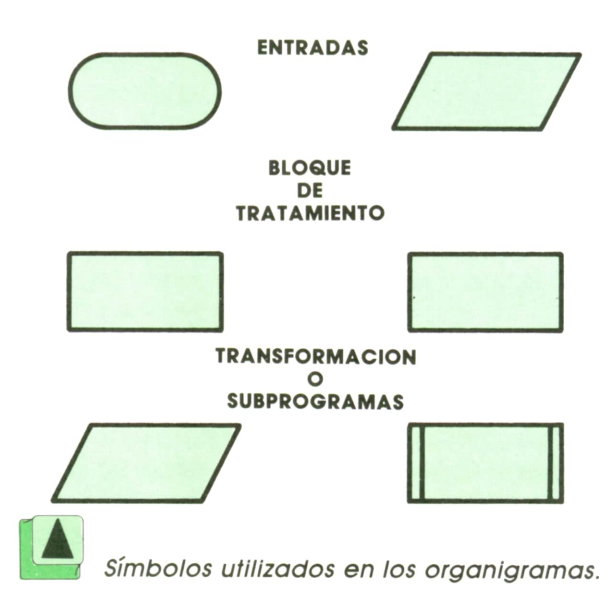

6

Si se producen errores no se podrá pasar a la fase de instalación hasta no haber corregido todos. En la fase de prueba de los programas se habrá preparado un juego de ensayo (conjunto de datos de entrada que cubre todas las posibilidades), mediante el cual es posible detectar todos los errores lógicos del programa.

## **'■ Instalación y explotación**

El nuevo sistema, una vez probado, se instala, pero generalmente no de forma definitiva. Suele haber un período de tiempo de prueba en el que trabajan «en paralelo» el sistema antiguo y éste para poder detectar los posibles fallos, no previstos en los juegos de ensayo.

Una vez instalado el sistema comienza la fase de explotación, en la que los programas ejecutan su trabajo normalmente ya con datos reales.

Se deben revisar periódicamente los resultados para comprobar si no se producen fallos y si la nueva mecanización «valió la pena».

En esta fase trabajan equipos de distinta índole:

- Preparadores de trabajos.
- Operadores de consola.
- Controladores de resultados.

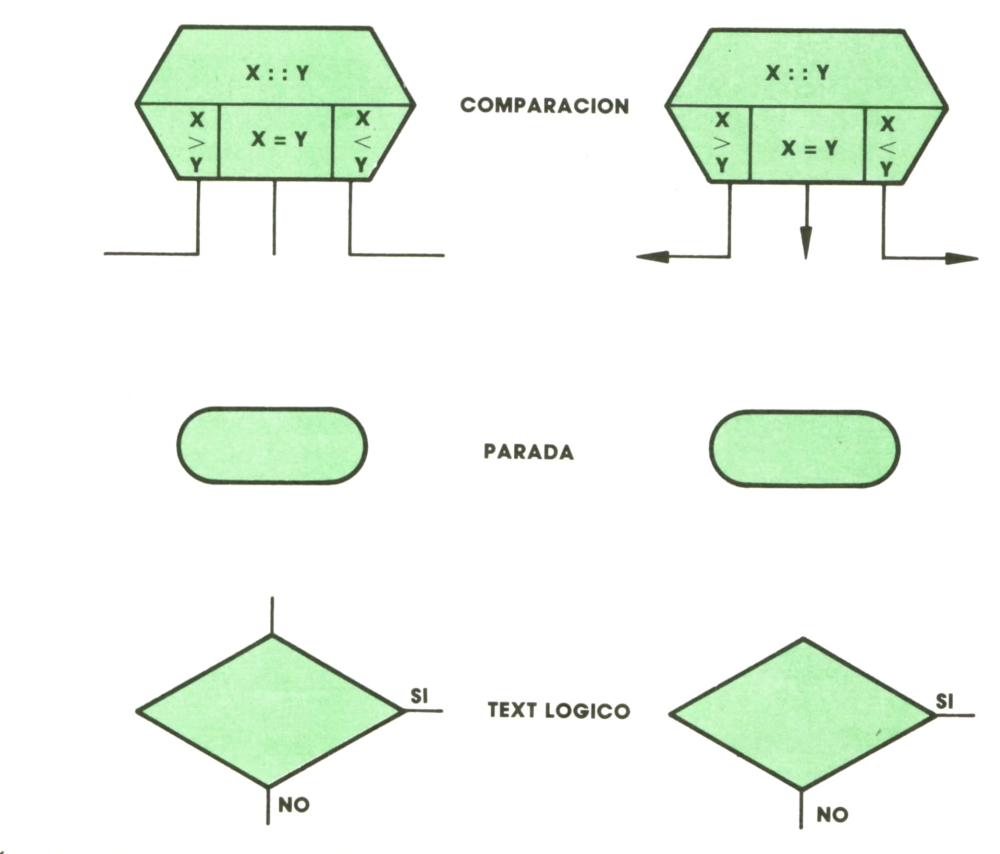

Símbolos utilizados en organigramas.

El mantenimiento de las aplicaciones también es un punto importante, ya que consiste en arreglar o innovar programas de forma lo más transparente posible.

Los analistas de mantenimiento deben ser personas muy aventajadas y conocedoras de múltiples aplicaciones.

La documentación en la fase de explotación sirve para saber qué datos están contenidos en el sistema de tres formas:

- Como catálogo de programas.
- Como biblioteca de ficheros.

— Como normas de utilización de programas y ficheros.

La documentación en las fases de análisis sirve para decidir cómo incorporar modificaciones al sistema cuando quede desfasado.

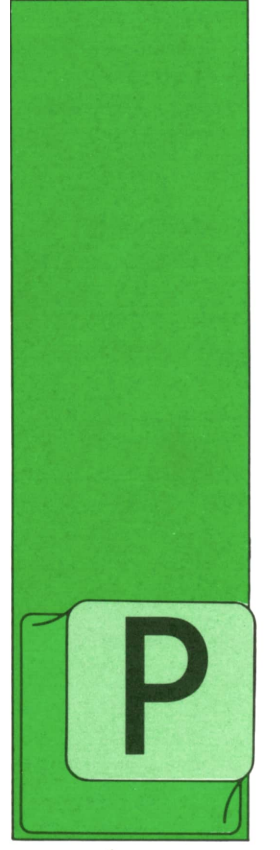

**MAQUINA 6502**

COMANDADOS DE INCREMENTO

ARApoder programar bucles en código máquina el procesador necesita comandos que posibiliten el incremento y decremento, tanto de sus registros como de la

posición de memoria que nos interese en un caso concreto. Sería algo parecido al comando NEXT del BASIC.

Son muy sencillos de aprender y también de utilizar. Veámoslo uno a uno.

**INY.** El contenido del registro Y se incrementa en una unidad. Según el resultado se activarán o desactivarán los flags N y Z.

**DEY.** El contenido del registro Y se decrcmento en una unidad. Según el resultado se modificarán también los flags Z y N.

Los correspondientes comandos para el registro X con análoga aplicación son INX y DEX, respectivamente.

No existe un comando en la serie 65XX para incrementar/decrementar el ACU en una unidad. En casos así, lo que se debe hacer es transferir el valor del ACU al registro X oel Y (TAX o TAY), y una vez aquí, realizar el incremento/decremento.

Para finalizar se vuelve a transferir el valor final al ACU.

**INC.** Este comando incrementa en uno el contenido de la posición de memoria especificada. Nuevamente se podrán configurar los flags N y Z.

Este es el primer comando que estudiamos en el que se lee un registro, en RAM, y a continuación se sobreescribe en él. El contenido del ACUno se ve alterado por ello.

**DEC.** Es el comando opuesto al anterior y es válido todo lo dicho para INC, con la excepción de que ahora se decrementa el contenido de una posición de memoria.

A continuación se presenta un resumen de estos comandos con sus códigos.

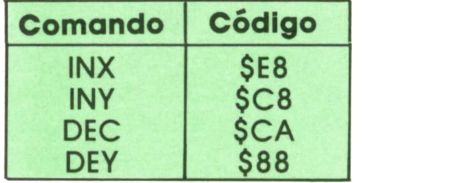

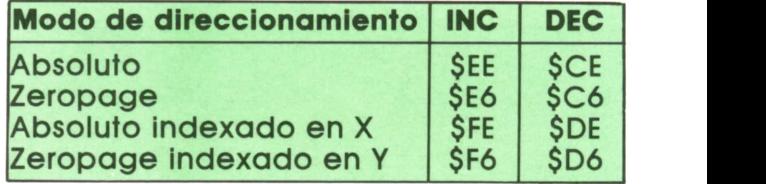

#### **■ Comandos de alteración <sup>7</sup> de flags**

Además de la alteración de flags según el resultado de ciertas operaciones, como ya se ha visto, también pueden ser activados o desactivados de manera indirecta.

Esta operación es necesaria antes de una adición o una substracción.

Son comandos de 1 byte y no necesitan, por tanto, operando alguno.

#### **Carry flag**

**SEC.** Se activa el Carry flag debiéndose utilizar antes de una substracción.

**CLC.** Se desactiva el Carry flag y se debe utilizar antes de una adición.

#### **Decimal flag**

**SED.** Activa el flag y el procesador trabajará en forma decimal.

**CLD.** Desactiva el flag.

#### **Interrupt flag**

**SEI.**Se activa el flag y el procesador no estará en condición de aceptar una interrupción.

**CLI:** Se desactiva el flag y las interrupciones vuelven a estar permitidas.

#### **El Overflow flag**

Este flag tan sólo puede ser desactivado. Para ello se utiliza el comando CLV.

La tabla siguiente contiene los códigos de los comandos expuestos:

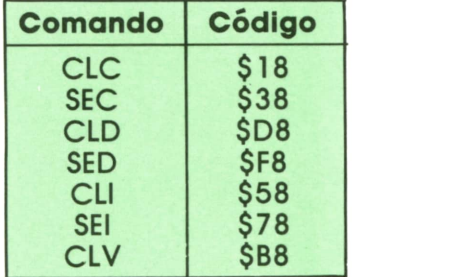

Bien, ahora, creo que estamos en disposición de crear un programa en lenguaje máquina que haga algo digamos «más útil» que los vistos hasta ahora.

Vamos <sup>a</sup> intentar una rutina que ponga la pantalla en alta resolución y que vuelva a la modalidad de texto tan sólo pulsando una tecla. Para ello se da por supuesto que el lector posee un «monitor» (programa) que le permite la entrada de programas en assembler.

Si no lo tiene, no se preocupe, intente seguir el proceso que va a estar comentado prácticamente línea por línea, y ya lo tecleará cuando se decida a adquirir el monitor.

Lo primero que vamos a hacer es definir una serie de variables cuyo contenido nos va a hacer falta.

V <sup>=</sup>53248 (\$D000)  $V_1$  = V + 17 = 53265 (\$D011)  $V_2$  = V + 24 = 53272 (\$D018)  $V_3 = 53270$  (\$D016)

**V:**Es la dirección inicial del controlador de vídeo, el cual dispone de 47 registros, cuyo significado y características se salen del propósito de este tema.

**V,:** El quinto bit de este registro nos indica si estamos en modo gráfico (1) <sup>o</sup> en modo texto (0).

**V2:** Dirección base de la RAM de vídeo (bits 4-7) y del generador de caracteres (bits 1-3).

**V3:** El cuarto bit determina el modo multicolor.

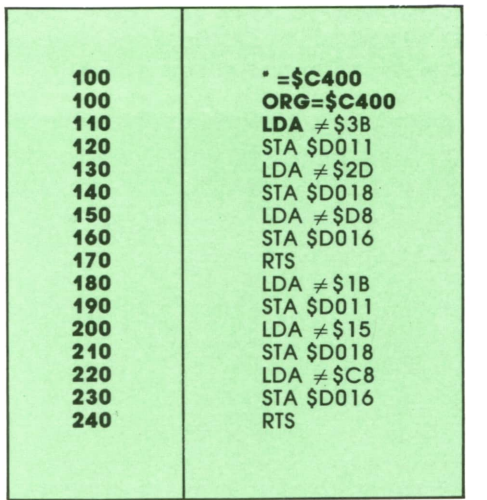

Descripción de la rutina:

— La(s) línea(s) 100 son dos de las formas más utilizadas para comunicar el programa ensamblador con el que estamos trabajando, la dirección en la que debe comenzar el ensamblado. Cada ensamblador tiene su propio formato para comunicar el origen de la rutina.

— La posición de memoria 53265 contiene, al encender el ordenador, la configuración %00011011 =  $$1B = 27$ . Si ponemos el quinto bit a «1», entraremos en el modo gráfico. %00111011 =  $$3B = 59$ . Esta operación se realiza en las líneas 110 y 120.

— La posición de memoria 53272 del controlador de vídeo es muy importante y también conflictiva. Al encender el ordenador su configuración es la siguiente: %00010101 = \$1B = 21. Los bits 4-7 definen la posición de la RAMde vídeo. Elbit 3 nos va a indicar la posición del mapa de bits. Como sabemos, cada carácter en pantalla se compone de 8 x 8 puntos. Como caben 40 x 25 caracteres, tendremos en total 64.000 puntos en la pantalla de alta resolución, cada uno de los cuales puede estar activado «1» o desactivado «0». Necesitamos un área de memoria de 8.000 bytes (cada byte tiene 8 bits), para almacenar estos datos.

Este área que reservamos se denomina «mapa de bits».

Si el bit 3 de la posición 53272 está a «cero», el mapa de bits comenzará en la posición 0 de memoria, cosa que no nos interesa. Si el bit 3 está a «uno» el mapa de bits empezará en la posición 8192 y terminará en la 16.192. Además podemos desplazar la RAM de vídeo para que no sea borrada al activar la gráfica. Esto se hace modificando los bits 4-7.

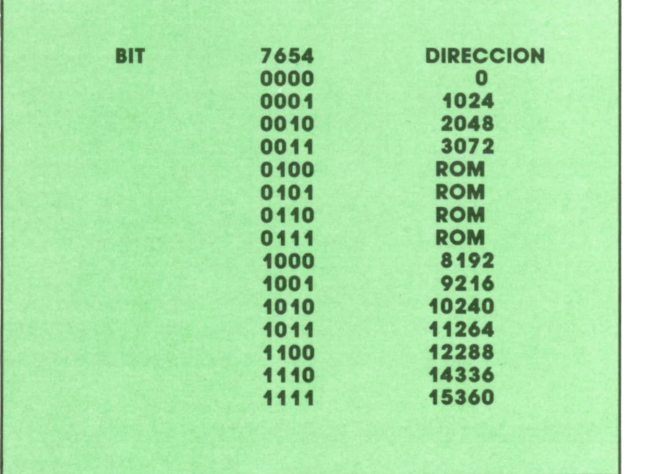

Esto se hace en las líneas 130 y 140, en las que cargamos el ACU con el número  $$2D = 45 = %00101101$  y lo almacenamos en la posición 53272. Vemos que el bit 3 está activado y el bit 4 ha pasado al 5, es decir, hemos desplazado la RAM de vídeo 1 Kbyte a la posición 2048.

— Por último, el registro número 22, es decir, la posición de memoria 53270, nos determina si está activado el modo multicolor.

La configuración inicial de este registro es %11001000 = \$C8 = 200. Al activar el bit cuarto quedará %11011000 = \$D8 = \$216. Líneas 150 y 160.

El resto de la rutina consiste en volver la pantalla al modo texto, recobrándose los valores iniciales en los registros.

Para comprobar la rutina puede teclear un sencillo programa BASIC que haga a la pantalla ponerse en modo «gráfico» o modo texto al pulsar una tecla.

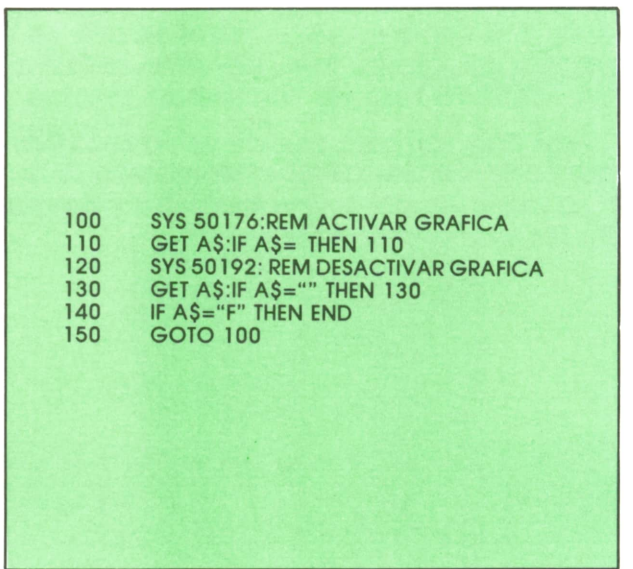

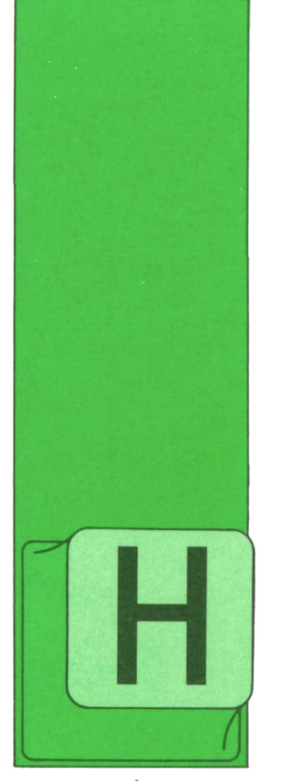

# **PROGRAMAS**

### **EDUCATIVOS • DE UTILIDAD • DE GESTION • DE JUEGOS**

# Definidos de<br>caracteres para Commodore

EMOS visto en esta colección una serie de programas para definir SPRITES y caracteres en distintos ordenadores. A continuación vamos a ver un programa que nos

permitirá definir nuestro propio juego de caracteres en el COMMODORE.

El uso del programa es muy sencillo. Para mover el cursor por la parrilla de dibujo, donde tendremos que definir los caracteres, debemos utilizar las siguientes teclas:

O: Mover el cursor hacia la derecha.

P: Mover el cursor hacia la izquierda.

Q: Mover el cursor hacia arriba.

A: Mover el cursor hacia abajo.

 REM \*\*\*\*\*\*\*\*\*\*\*\*\*\*\*\*\*\*\*\*\*\*\*\*\*\*\*\*\*\*\*\*\*\*\*\*\*\*\*\*\*\*\*\*\*\*\*\*1010 REM \* DEFINIDOR DE CARACTERES PARA EL COMMODORE 64 \* REM \*\*\*\*\*\*\*\*\*\*\*\*\*\*\*\*\*\*\*\*\*\*\*\*\*\*\*\*\*\*\*\*\*\*\*\*\*\*\*\*\*\*\*\*\*\*\*\*1030 REM POKE 650,128 POKE 53281 ,254 PRINT CHR\$(147)' POKE <sup>56334</sup> , <sup>0</sup> POKE 1,51 FOR K=0 TO 4095 1100 POKE 57344 +K,PEEK(53248!+K) 1110 NEXT K POKE 1,55 POKE 56334 ,1 FOR 1=0 TO 255 1150 POKE 5017B +1,1 1160 NEXT I 1130 POKE 56334 ,1<br>1140 FOR I=0 TO 255<br>1150 POKE 50176 +1,1<br>1160 NEXT I<br>1170 DIM C(8),CA%(511,7)<br>1180 LET PA=1024<br>1180 DOKE 53300 1 LET PA=1024 POKE 53280 ,1 POKE 53281 ,1 PRINT CHR\$(144);CHR\$(147) 1220 LET CA=0 LET PO=57344 1240 LET JU=0 GOSUB 1890 GOSUB 2080 1270 LET X=0 1280 LET Y=0 GOSUB 1490 GOSUB 2370 1310 GET A\$ IF A\$="" THEN GOTO 1310

 LET T=ASC(A\$) IF T<>32 THEN GOTO 1370 1350 IF  $2^{\circ}$ (7-X) AND C(Y) THEN LET C(Y)=C(Y)-2 $^{\circ}$ (7-X):GOTO 1370 LET C(Y)=C(Y) OR 2~(7-X) IF T>132 AND T<141 THEN GOTO 1450 LET T=PA+41+X+40\*Y IF C(Y) AND 2~(7-X) THEN POKE T,81:G0T0 1410 POKE T, 46 1410 LET X=(X-(A\$="P")+(A\$="O")) AND 7 1420 LET Y=(Y-(A\$="A")+(A\$="Q")) AND 7 GOSUB 1640 GOTO 1310 ON T-132 GOSUB 2600,2700,2900,3780,2800,3020,3170,1700 GOTO 1310 , REM REM \*\*\*\*\*\*\*\*\*\*\*\*\*\*\*\*\*\*\*\* REM ♦ ESCRIBE PARRILLA ♦ 1500 REM \*\*\*\*\*\*\*\*\*\*\*\*\*\*\*\*\*\*\*\* REM 1520 PRINT CHR\$(19);CHR\$(145);<br>1530 FOR I=0 TO 7 1530 FOR I=0 TO 7 LET T=C(I) FOR G=1 TO 8 NEXT G NEXT I LET T=PA+41+X+40\*Y IF C(Y) AND 2\*(7-X) THEN POKE T,209:RETURN POKE T, 174 RETURN REM 1690 REM \*\*\*\*\*\*\*\*\*\*\*\* REM \* BORRA PARRILLA \* 1710 REM \*\*\*\*\*\*\*\*\*\*\*\*\*\*\*\*\*\* REM FOR 1=0 TO 7 1740 LET C(I)=0 NEXT I GOSUB 1490 RETURN REM REM \*\*\*\*\*\*\*\*\*\*\*\*\*\*\*\* m Hmm\*\*\*\*\*\*\*\*\*\*\*\* REM \* CAMBIO DE CHR\$ A CODIGO DE PANTALLA \* REM \*♦♦\*♦\*♦♦♦♦\*♦♦\*\*♦♦\*\*♦\*♦\*\*\*♦\*♦\*♦♦\*\*♦♦♦\*\*\* REM LET T=ASC(A\$) 1840 IF T\$>"?" AND T<96 THEN LET T=T-64:GOTO 1860 IF T\$>CHR\$(95) THEN LET T=T- 128 RETURN REM REM \*\*\*\*\*\*\*\*\* \*\*+\*\*\*\*\*\*\*\*\*\*\*\*\*\*\*\*\*\*\*\*\* REM \* PINTA EL MARCO DE LA PARRILLA ♦ REM \*\*\*\*\*\*\*\*\*\*\*\*\*\*\*\*\*\*\*\*\*\*\*\*\*\*\*\*\*\*\*\*\* REM PRINT CHR\$(19) ;CHR\$(11 1) FOR 1=1 TO 8 NEXT I PRINT CHR\$(112) FOR 1=0 TO 7 1980 PRINT CHR\$(116); " ; CHR\$(167) NEXT I PRINT CHR\$(108);LET T1=128 PRINT CHR\$(29); IF T AND T1 THEN PRINT CHR\$( 113 ) ; : GOTO 1600 PRINT "."; LET T1=T1/2 PRINT PRINT CHR\$(163);

```
2010 FOR I=1 TO 8<br>2020 PRINT CHR:
           PRINT CHR$(114);
2030 NEXT I
2040 PRINT CHR$(186)
2050 RETURN
2060 REM
2070 REM ***********************
2080 REM * PONE MENU PRINCIPAL *
2090 REM ***********************
2100 REM
2110 GOSUB 2460
2120 PRINT CHR$(19);
2100 REM<br>2110 GOSUB 2460<br>2120 PRINT CHR$(19);<br>2130 FOR I=1 TO 13<br>2140 PRINT CHR$(145);
2140 PRINT CHR$(145);
2150 NEXT I<br>2160 PRINT "
                           -------MENU PRINCIPAL------";
2170 PRINT CHR$(145)
2180 PRINT CHR$(18);CHR$(31); "F1";CHR$(146);CHR$(144);
2190 PRINT "-INVIERTE CARACTER. 6 2200 PRINT CHR$(18);CHR$(31); "F5; "CHR$(146);CHR$(144);
2210 PRINT "-ESPEJO VERTICAL"
2220 PRINT CHR$(18);CHR$(31);"F2";CHR$( 146);CHR$( 144);
2230 PRINT "-ROTACION DERECHA. "
2210 PRINT "-ESPEJO VERTICAL"<br>2220 PRINT CHR$(18);CHR$(31); "F2";CHR$(146);CHR$(144);<br>2230 PRINT "-ROTACION DERECHA. "<br>2240 PRINT CHR$(18);CHR$(31); "F6";CHR$(146);CHR$(144);<br>2250 PRINT "-SAVE/LOAD."
2250 PRINT "-SAVE/LOAD.
2240 PRINT CHR$(18);CHR$(31); "F6";CHR$(146);CHR$(144);<br>2250 PRINT "-SAVE/LOAD."<br>2260 PRINT CHR$(18);CHR$(31); "F3";CHR$(146);CHR$(144);
2270 PRINT "-ROTACION IZQUIERDA."
2250 PRINT "-SAVE/LOAD."<br>2250 PRINT "-SAVE/LOAD."<br>2260 PRINT CHR$(18);CHR$(31);"F3";CHR$(146);CHR$(144);<br>2270 PRINT "-ROTACION IZQUIERDA."<br>2280 PRINT CHR$(18);CHR$(31);"F7";CHR$(146);CHR$(144);<br>2290 PRINT "-JUEGOS/ASIGNA."
2290 PRINT "-JUEGOS/ASIGNA. "
2270 PRINT "-ROTACION IZQUIERDA."<br>2230 PRINT "-ROTACION IZQUIERDA."<br>2280 PRINT CHR$(18);CHR$(31);"F7";CHR$(146);CHR$(144);<br>2300 PRINT "-JUEGOS/ASIGNA."<br>2310 PRINT "-ESPEJO HORIZONTAL. "
2310 PRINT "-ESPEJO HORIZONTAL. "
2300 PRINT CHR$(18);CHR$(31); "F4";CHR$(146);CHR$(144);<br>2310 PRINT "-ESPEJO HORIZONTAL. "<br>2320 PRINT CHR$(18);CHR$(31); "F8";CHR$(146);CHR$(144);
2330 PRINT "-BORRAR. "
2340 RETURN
2350 REM
2360 REM ****************************
2370 REM * DATOS D E L A DEFINICION *
2380 REM **************************
2390 REM
2370 REM * DATOS DE LA DEFINICION *<br>2380 REM ***************************<br>2390 REM<br>2400 PRINT CHR$(19);CHR$(145);CHR$(145);CHR$(145);TAB(11);"JUEGO:";JU<br>2410 PRINT TAB(11);"ULTIMO CARACTER:";CA;CHR$(157);"--";TAB(28);"-";CH
2380 REM ***************************<br>2390 REM<br>2400 PRINT CHR$(19);CHR$(145);CHR$(145);CHR$(145);TAB(11);"JUEGO:";JU<br>2410 PRINT TAB(11);"ULTIMO CARACTER:";CA;CHR$(157);"--";TAB(28);"-";CHR$(31);" "<br>;CHR$(144)
;CHR$(144)
2400 PRINT CHR$(19);CHR<br>2410 PRINT TAB(11);"ULT<br>;CHR$(144)<br>2420 POKE 1219,CA<br>2430 RETURN
2430 RETURN
2440 REM
2450 REM ***********************************
2460 REM * BORRA LAS LINEAS D E L A PANTALLA *
2470 REM ***********************************
2480 REM
2460 REM * BORRA LAS LINE<br>2470 REM ****************<br>2480 REM<br>2490 FOR X=12 TO 24<br>2500 POKE 781, X
2500 POKE 781,X
2510 SYS 59903
2520 NEXT X
2530 PRINT CHR$(19);
2510 SYS 59903<br>2520 NEXT X<br>2530 PRINT CHR$(19);<br>2540 FOR G=0 TO 12<br>2550 PRINT CHR$(17);
2550 PRINT CHR$(17);
2560 NEXT G
2570 RETURN
2580 REM
2590 REM ****************************
2570 RETURN<br>2580 REM<br>2590 REM *****************************<br>2600 REM * INVERSION DE UN CARACTER *<br>2610 REM ******************************
 2610 REM ****************************
2640 LET C( I)=ABS(C (I)-255)
2620 REM
 2600 REM * INVERSION DE<br>2610 REM **************<br>2620 REM<br>2630 FOR I=0 TO 7<br>2640 LET C(I)=ABS(C(
2650 NEXT I
2660 GOSUB 1490
```
 RETURN REM REM \*\*\*\*\*\*\*\*\*\*\*\*\*\*\*\*\*\*\*\* REM ♦ ROTACION DERECHA \* REM \*\*\*\*\*\*\*\*\*\*\*\*\*\*\*\*\*\*\*\* REM FOR 1=0 TO 7 LET C(I)=(C(I)\*2 AND 255)+(C(I) AND 128)/128 NEXT I GOSUB 1490 RETURN REM REM \*\*\*\*\*\*\*\*\*\*\*\*\*\*\*\*\*\*\*\* REM ♦ ROTACION DERECHA \* 2810 REM \*\*\*\*\*\*\*\*\*\*\*\*\*\*\*\*\*\*\*\*\* REM FOR 1=0 TO 7 LET C(I)=C(I)/2+(C(I) AND 1)\*128 NEXT I GOSUB 1490 RETURN REM REM \*\*\*\*\*\*\*\*\*\*\*\*\*\*\*\*\*\*\* REM \* ESPEJO VERTICAL \* REM \*\*\*\*\*\*\*\*\*\*\*\*\*\*\*\*\*\*\* REM FOR 1=0 TO 3 2940 LET T=C(I) 2960 LET NEXT I GOSUB 1490 RETURN REM REM \*\*\*\*\*\*\*\*\*\*\*\*\*\*\*\*\*\*\*\*\* REM \* ESPEJO HORIZONTAL \* REM \*\*\*\*\*\*\*\*\*\*\*\*\*\*\*\*\*\*\*\*\* REM FOR 1-0 TO 7 LET T=C(I) NEXT G NEXT I GOSUB 1490 RETURN REM REM \*\*\*\*\*\*\*\*\*\*\*\*\* REM ♦ SAVE/LOAD ♦ REM \*\*\*\*\*\*\*\*\*\*\*\*\* REM GOSUB 2460 PRINT TAB(6);"------ MENU DE CASSETTE------ " PRINT PRINT CHR\$(18);CHR\$(31);"Fl";CHR\$(146);CHR\$(144); 3240 PRINT "-SAVE JUEGO."; TAB(20); PRINT CHR\$(18);CHR\$(31);"F3";CHR\$(146);CHR\$(144); PRINT "-LOAD JUEGO." PRINT CHR\$(18);CHR\$(31);"F2";CHR\$(146);CHR\$(144); PRINT "-RETORNO AL'MENU PRINCIPAL." GET A\$ IF A\$="" THEN GOTO 3290 LET A=ASC(A\$) IF A=132 THEN LET O\$="OPCION SAVE":GOTO 3360 IF A=133 THEN LET O\$="OPClON LOAD":GOTO 3360LET  $T=C(I)$ LET  $C(I) = C(7-I)$ LET  $C(7-I)=T$ LET  $C(I)=0$ FOR G=0 TO 3 IF T AND 2^G THEN LET  $C(I)=C(I)+2^{\sim}(7-G)$ IF T AND  $2^{\circ}(7-G)$  THEN LET  $C(I)=C(I)+2^{\circ}G$ 

 IF A=134 THEN GOSUB 2110:RETURN GOTO 3290 PRINT 3370 PRINT TAB(8); "------"; 0\$; "------" PRINT 3390 INPUT "NOMBRE "; T\$ IF T\$="" OR LEN(TS)>10 THEN POKE 781,20:SYS 59903:PRINT CHR\$(147):GOTO 3390 REM 3420 REM \*\*\*\*\*\*\*\*\* REM \* LOAD ♦ 3440 REM \*\*\*\*\*\*\*\*\* REM IF A=132 THEN GOTO 3620 PRINT "PULSE ALGUNA TECLA PARA EMPEZAR A CARGAR" POKE 1,PEEK(1) AND 39 POKE 192,0 GET AS IF A\$="" THEN GOTO 3500 OPEN 1,1,0,T\$ FOR I=JU\*256 TO JU\*256+255 3540 FOR G=0 TO 7 3550 INPUT #1,GA%(I,G) 3560 NEXT G NEXT 1 CLOSE 1 GOTO 3200 REM 3610 REM \*\*\*\*\*\*\*\*\* REM \* SAVE \* 3630 REM \*\*\*\*\*\*\*\*\* REM 3650 PRINT "PULSE ALGUNA TECLA PARA EMPEZAR A GRABAR" POKE 1,PEEK(1) AND 39 POKE 192,0 GET AS IF A\$="" THEN GOTO 3680 FOR I=JU\*256 TO JU\*256+255 3710 FOR G=0 TO 7 3720 PRINT #1, CA%(I, G) 3730 NEXT G NEXT I GOTO 3200 REM REM \*\*\*\*\*\*\*\*\*\*\*\*\*\*\*\*\* REM \* JUEGOS/ASIGNA \* 3790 REM \*\*\*\*\*\*\*\*\*\*\*\*\*\*\*\*\*\* REM GOSUB 2460 PRINT TAB(7);"------JUEGOS/ASIGNA------" PRINT PRINT CHRS(18);CHR\$(31 );"Fl";CHRS(146);CHR\$(144'; PRINT "-MENU PRINCIPAL.", PRINT CHR\$(18);CHR\$(31);"F4";CHR\$(146);CHR\$(144); 3870 PRINT "-CAMBIA JUEGO. PRINT CHR\$(18);CHR\$(31); F2";CHR\$(146);CHRS(144); PRINT "-RESUMEN.", PRINT CHR\$(18);CHR\$(31 );"F5";CHR\$(146);CHR\$(144); 3910 PRINT "-COPIA DE ROM. PRINT CHRS(18);CHR\$(31);"F3";CHR\$(146);CHR\$(144); 3930 PRINT "-ASIGNA PARRILLA." PRINT CHRS(18);CHR\$(31);"F6";CHR\$(146);CHR\$(144); PRINT "-EDITA CARACTER." PRINT GET AS IF A\$="" THEN GOTO 3970 LET A=ASC(AS) 4000 IF A=133 THEN GOSUB 2110: RETURN

IF A=134 THEN GOSUB 4640: GOTO 3310 IF A=135 THEN GOSUB 4210: GOTO 3810 IF A=136 THEN GOSUB 4090: GOTO 3810 IF A=137 THEN GOSUB 4460:GOTO 3810 IF A=138 THEN GOSUB 4330: GOTO 3810 GOTO 3970 REM REM \*\*\*\*\*\*\*\*\*\*\*\*\*\*\*\*REM \* CAMBIA JUEGO \* 4100 REM \*\*\*\*\*\*\*\*\*\*\*\*\*\*\*\*\* REM PRINT "JUEGO (0-1) ? " ; GET AS 4140 IF A $\ast$ ="" OR A $\ast$ <>"1" AND A $\ast$ <>"0" THEN GOTO 4130 LET JU=VAL(AS) PRINT AS GOSUB 2370 RETURN REM REM \*\*\*\*\*\*\*\*\*\*\*\*\*\*\*\*\*\*\*REM ♦ ASIGNA PARRILLA \* REM \*\*\*\*\*\*\*\*\*\*\*\*\*\*\*\*\*\*\*REM GOSUB 4780 LET D=JU\*2048+CA\*8+57344 ! FOR G=0 TO 7 POKE D+G,C(G) LET CA%(JU\*256+CA, G) =C(G ) NEXT G RETURN REM 4320 REM \*\*\*\*\*\*\*\*\*\*\*\*\*\*\*\*\*\*\* REM \* EDITA CARACTER \* REM \*\*\*\*\*\*\*\*\*\*\*\*\*\*\*\*\*\*REM GOSUB 4780 FOR G=0 TO 7 LET C(G ) =CA%(JU\*256+CA, G) NEXT G GOSUB 1490 LET X=0 LET Y=0 RETURN REM REM \*\*\*\*\*\*\*\*\*\*\*\*\*\*\*\*REM ♦ COPIA DE ROM \* REM \*\*\*\*\*\*\*\*\*\*\*\*\*\*\*\*REM GOSUB 4780 4500 POKE 56334 , 0 POKE 1,51 LET D=JU\*2048+CA\*8+53248 FOR G=0 TO 7 4540 LET  $C(G) = P E E K(D+G)$ 4550'NEXT G POKE 1,55 POKE 56334 , 1 GOSUB 1490 LET X=0 LET Y=0 RETURN REM REM \*\*\*♦\*\*\*\*\*♦\*♦\*\*\*\*\*♦\*\*♦\*♦♦♦♦\*♦\*♦\*♦♦\*♦\*♦\*♦\*\*\*\*♦♦♦♦\*♦\*♦♦\*\*\*\* REM \* RESUMEN DE CARACTERES CON LOS QUE SE ESTA TRABAJANDO \* REM \*\*\*\*\*\*\*\*\*\*\*\*\*\*\*\*\*\*\*\*\*\*\*\*\*\*\*\*\*\*\*\*\*\*\*\*\*\*♦\*\*♦♦♦\*\*\*\*♦\*\*\*♦\*\*\* REM POKE 56576 , 196

4680 POKE 648,196 4690 POKE 53272 ,PEEK(53272 ) AND NOT 6 OR 8 4700 GET A\$ 4710 IF A\$="" THEN GOTO 4700 4720 POKE 53272 ,21 4730 POKE 648,4 4740 POKE 56576 ,199 4750 RETURN 4760 REM 4770 REM \*\*\*\*\*\*\*\*\*\*\*\*\*\*\*\*\*\* 4780 REM \* INPUT CARACTER » 4790 REM \*\*\*\*\*\*\*\*\*\*\*\*\*\*\*\*\*\* 4800 REM 4810 PRINT "INTRODUZCA CARACTER:O-NORMAL,1-INVERSO" 4820 GET A\$<br>4830 IF A\$="" OR A\$<>"0" OR A\$<>"1" THEN GOTO 4820 4790 REM \*\*\*\*\*\*\*\*\*\*\*\*\*\*\*\*\*\*\*\*<br>4800 REM<br>4810 PRINT "INTRODUZCA CARACTER: 0-NORMAL, 1-INVERSO"<br>4820 GET A\$<br>4840 LET TI=VAL(A\$)<br>4840 DETIT "ALAA"<br>DER ATTER ATTER ATTER ATTER 4840 LET T1=VAL(A\$) 4850 PRINT "CARACTER ? "; 4860 GET T\$ 4870 IF T\$="" THEN GOTO 4860 4880 PRINT T\$ 4890 GOSUB 1800 4900 LET CA=T1\*128+T 4910 GOSUB 2370<br>4920 RETURN

Una vez que nos encontremos sobre el punto al cual queremos cambiar de estado, pulsamos la barra espaciadora. Si dicho punto estaba apagado, se encenderá, y si estaba encendido, se apagará.

En la parte inferior de la pantalla, podemos ver un menú con todas las posibles opciones que nos permite el programa. Estas son:

**F1.** INVIERTE CARACTER. Todos los puntos que están iluminados se apagan y todos los que están apagados se iluminan.

**F2.** ROTACION DERECHA. El carácter rota un punto hacia la derecha. Lo que desaparezca por ésta, vuelve a aparecer por la izquierda.

**F3.** ROTACION IZQUIERDA. Lo mismo que F2 rota hacia la izquierda.

**F4.** ESPEJO HORIZONTAL. Nos muestra el carácter como si lo estuviésemos viendo en un espejo.

**F5.** ESPEJO VERTICAL. Realiza el mismo efecto que F4, pero verticalmente.

**F6.** SAVE/LOAD. Nos permite leer del

cassette o graba en el cassette el juego de caracteres que estamos redifinlendo.

**F7.** JUEGOS/ASIGNA. Nos muestra otro menú.

**F8.** BORRAR. Nos borra la parrilla de dibujo.

Si pulsamos la tecla F7 nos aparecerá otro menú con distintas opciones:

**F1.** MENU PRINCIPAL. Nos devuelve al menú principal.

F2. RESUMEN. Nos permite ver los caracteres que hemos definido hasta el momento.

**F3.** ASIGNA, PARRILLA. Asigna la figura que está en la parrilla a un carácter en especial.

**F4.** CAMBIA JUEGO. Nos permite cambiar el juego de caracteres sobre el que estamos trabajando.

**F5.** COPIA DE ROM. Copia un carácter de la ROM en la parrilla.

**F6.** EDITA CARACTER. Edita uno de los caracteres del juego en el que nos encontramos.

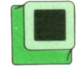

## Programa: Ajedrez para Spectrum

El programa de ajedrez que ofrecemos a continuación está pensado para dos jugadores. Esto significa que el ordenador no puede jugar. Sólo se encarga de mover las figuras y de comprobar que los movimientos que se realizan son correctos.

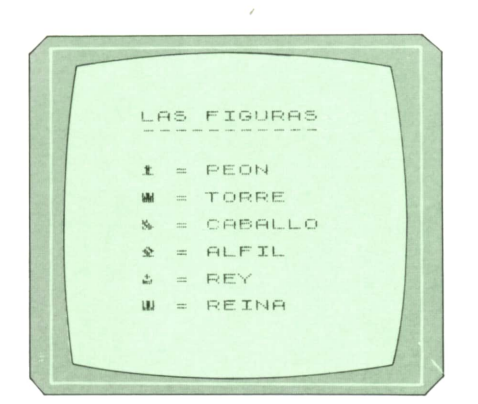

Al principio del programa se pregunta si se quiere jugar con JOYSTICK o con el teclado. Si elegimos la palanca de juegos, ésta tiene que ser compatible KEMS-TON.

40 REM \*\*\*\*\*\*\*\*\*\*\*\*\*\*\*\*\*\*\*\*\*\*\*\*\*

En el caso de que utilicemos el teclado, para decir el lugar donde queremos mover una de las piezas, tenemos que dar primero las coordenadas de partida, y después, las de destino. Primero daremos la letra, y después, el número.

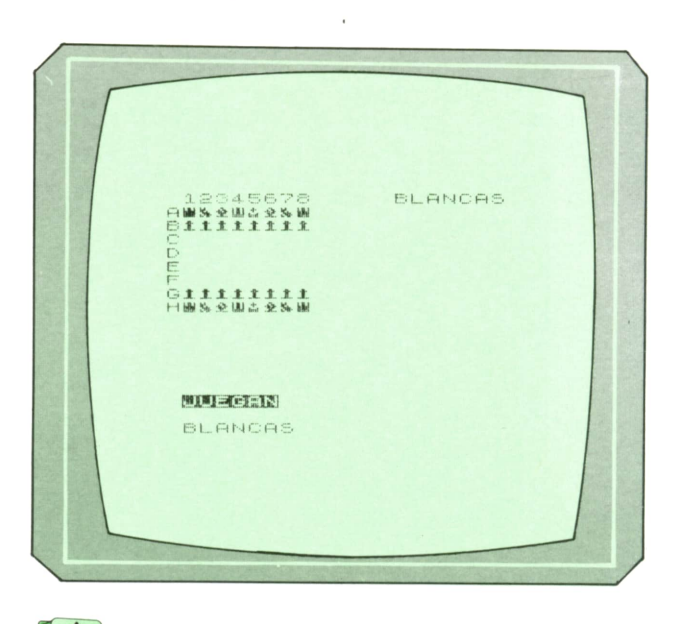

Comienzo del juego.

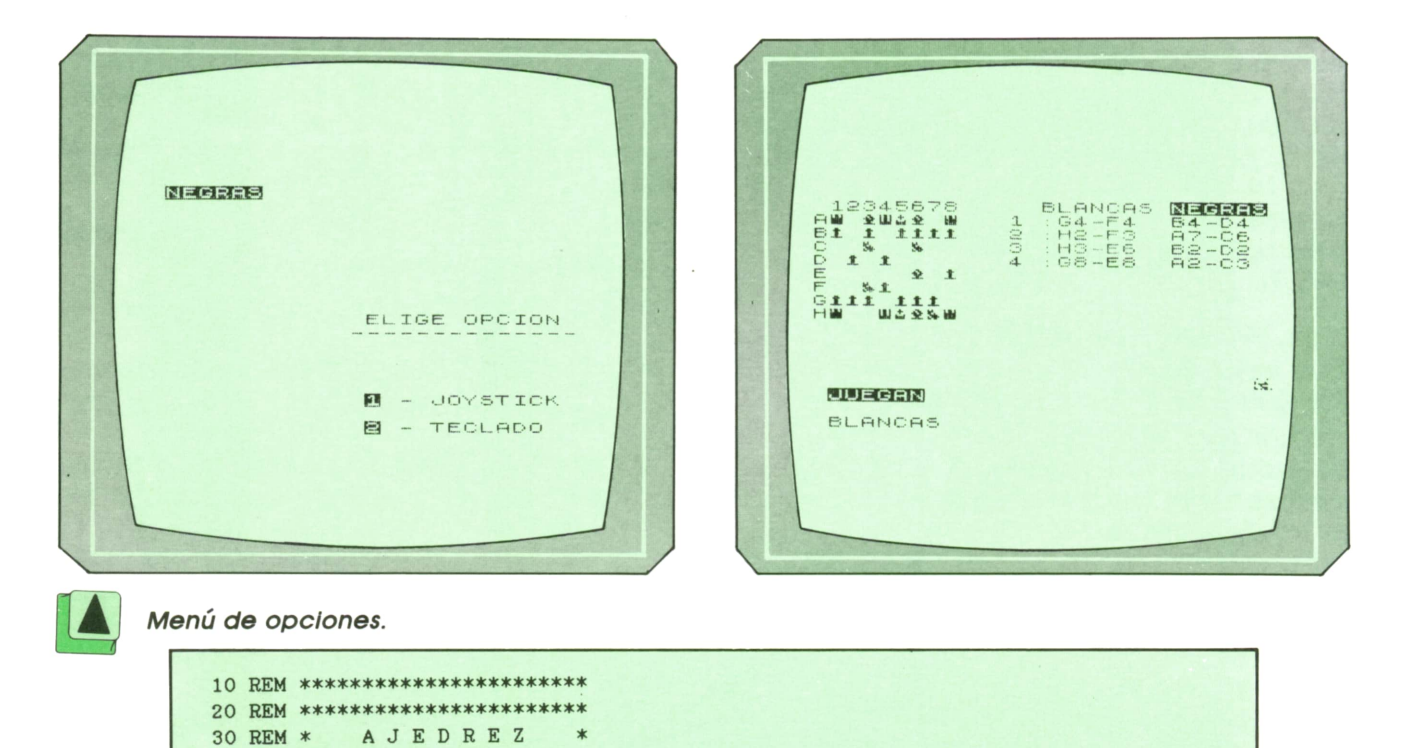

50 REM \*\*\*\*\*\*\*\*\*\*\*\*\*\*\*\*\*\*\*\*\*\*\*\* 60 REM \* JOSE M. GARCIA LUENGO\* 70 REM \*\*\*\*\*\*\*\*\*\*\*\*\*\*\*\*\*\*\*\*\*\*\*\* 80 REM \*\*\*\*\*\*\*\*\*\*\*\*\*\*\*\*\*\*\*\*\*\*\*\* 81 REM 82 REM \*\*\*\*\*\*\*\*\*\*\*\*\*\*\*\*\*\*\*\*\*\*\*\*\*\*\*\*\*\*\*\*\* 83 REM \* 84 REM \* (c) Ediciones Siglo Cultural \* 85 REM \* 86 REM \* (c) 1987 87 REM \* 88 REM \*\*\*\*\*\*\*\*\*\*\*\*\*\*\*\*\*\*\*\*\*\*\*\*\*\*\*\*\*\*\*\*\*\* **89 REM** 90 PAPER O 100 INK 6 110 BORDER O 120 CLEAR 130 PRINT AT 2,10; INK 4; "ELIGE OPCION"; AT 3,9; INK 5; "-------------140 PRINT AT 8,10; INK 7; INVERSE 1; PAPER 1; "1"; INVERSE 0; PAPER 0; " - JOYSTI CK" 145 PRINT AT 10, 10; INK 7; INVERSE 1; PAPER 1; "2"; INVERSE 0; PAPER 0; " - TECLA  $DO''$ 150 IF INKEY\$="1" THEN LET JOY=1: GO TO 180 160 IF INKEY\$<>"2" THEN GO TO 150 170 LET JOY=0 171 REM 172 REM \*\*\*\*\*\*\*\*\*\*\*\*\*\*\*\*\*\*\* 173 REM \* INICIALIZACION \* 174 REM \*\*\*\*\*\*\*\*\*\*\*\*\*\*\*\*\*\*\* 175 REM 180 CLS 181 PRINT AT 10,8; FLASH 1; "ESPERE UN MOMENTO" 190 GO SUB 1870 200 LET ERR=0 210 LET NJ=1 220 DIM T\$(8,24) 230 LET T=7 240 LET PAG=1 250 LET RLB=0 255 LET RCB=0 260 LET RLN=0 265 LET RCN=0 270 IF JOY=1 THEN LET ST=0: LET XJ=5: LET YJ=5 280 FOR A=1 TO 8 FOR B=3 TO 24 STEP 3 290 LET T\$(A, B)=("4" AND (A+B)/2=INT ((A+B)/2))+("2" AND (A+B)/2<>INT ((A 300  $+B)/2)$ NEXT B 310 320 NEXT A 330 FOR A=1 TO 8 FOR B=2 TO 24 STEP 3 340 LET T\$(A, B)=("O" AND A<3)+("7" AND A>6)+("8" AND A>2 AND A<7) 350 360 NEXT B 370 NEXT A 380 FOR A=1 TO 24 STEP 3 LET T\$(2, A)=CHR\$ 144 390 400 LET T\$(7, A)=CHR\$ 144 410 NEXT A 420 LET T\$(1,1)=CHR\$ 145 422 LET T\$(1,22)=CHR\$ 145 424 LET T\$(8,1)=CHR\$ 145 426 LET T\$(8,22)=CHR\$ 145 430 LET T\$(1,4)=CHR\$ 146 432 LET T\$(1,19)=CHR\$ 146 434 LET T\$(8,4)=CHR\$ 146 436 LET T\$(8,19)=CHR\$ 146 440 LET T\$(1,7)=CHR\$ 147 442 LET T\$(1,16)=CHR\$ 147

```
444 LET T$(8,7)=CHR$ 147
 446 LET T$(8,16)=CHR$ 147
 450 LET T$(1,10)=CHR$ 149
 452 LET T$(8,10)=CHR$ 149
 458 LET T$(1,13)=CHR$ 148
 459 LET T$(8,13)=CHR$ 148
461 REM
 462 REM ***********************
 463 REM * PROGRAMA PRINCIPAL *
 464 REM ***********************
 465 REM
 469 CLS
 470 FOR A=1 TO 8
 480 PRINT AT O.A; A
 490 PRINT AT A, 0; CHR$ (64+A)
 500 NEXT A
 510 FOR A=1 TO 8
      FOR B=1 TO 24 STEP 3
 520
        PRINT BRIGHT 1; OVER 1; AT A, B/3+1; INK VAL T$(A, B+1); PAPER VAL T$(A
 530
 B+2: T$(A, B)
 540 NEXT B
 550 NEXT A
560 PRINT BRIGHT 1; AT 0, 14; "BLANCAS"; AT 0, 22; INVERSE 1; "NEGRAS"; FLASH 1; AT 1
5, 1; "JUEGAN"
 570 PRINT AT 21, 0; "
 580 PRINT AT 17, 1; FLASH 1; ("BLANCAS" AND T=7)+("NEGRAS." AND-T=0)
590 IF JOY=1 THEN GO TO 1930
 600 INPUT "JUGADA: "; LINE C$
 610 IF LEN C$<>5 THEN GO TO 570
620 IF C$(1)<"A" OR C$(1)>"H" OR C$(2)>"8" OR C$(2)<"1" OR C$(3)<>"-" OR C$(4)<
"A" OR C$(4)>"H" OR C$(5)>"8" OR C$(5)<"1" THEN GO TO 570
630 LET X=VAL C$(2)
640 LET XF=VAL C$(5)
 650 LET Y=CODE C$(1)-64
 660 LET YF=CODE C$(4)-64
 670 GO SUB 700
 680 IF ERR=1 THEN LET ERR=0: GO TO 570
 690 GO TO 780
700 IF VAL T$(Y, X*3-1)=7 THEN IF T=0 THEN PRINT AT 21.0; "ESA FICHA NO ES TUYA
...": GO TO 740
710 IF VAL T$(Y, X*3-1)=0 THEN IF T=7 THEN PRINT AT 21, 0; "ESA FICHA NO ES TUYA
\ldots ": GO TO 740
 720 IF T$(Y, X*3-1)="8" AND T$(Y, X*3-2)=" " THEN PRINT AT 21, 0; "AHI NO HAY NING
UNA FICHA... ": GO TO 740
730 RETURN
740 BEEP . 1, 0: PAUSE 35
750 IF INKEY$="" AND IN 223=0 THEN GO TO 750
760 LET ERR=1
770 RETURN
 780 IF T$(Y, X*3-2)=CHR$ 144 THEN GO TO 1050: GO TO 2160
790 IF T$(Y, X*3-2)=CHR$ 149 THEN GO TO 1180
800 IF T$(Y, X*3-2)=CHR$ 146 THEN GO TO 1350
810 IF T$(Y, X*3-2)=CHR$ 147 THEN GO TO 1420
820 IF T$(Y, X*3-2)=CHR$ 149 THEN GO TO 1500
830 IF T$(Y, X*3-2)=CHR$ 148 THEN GO TO 1530
840 IF T$(Y, X*3-2)=CHR$ 144 THEN GO SUB 2160
850 IF T$(YF, XF*3-2)=CHR$ 148 THEN PRINT FLASH 1; AT 10, 0; "HAN GANADO LAS "; ("
BLANCAS" AND T=7)+("NEGRAS" AND T=0): FOR A=-40 TO 40: BEEP .01, A: NEXT A: PAUSE
O: RIN860 IF X=1 AND Y=8 AND T=7 THEN LET RLB=1
870 IF X=8 AND Y=8 AND T=7 THEN LET RCB=1
880 IF X=1 AND Y=1 AND T=0 THEN LET RLN=1
890 IF X=8 AND Y=1 AND T=0 THEN LET RCN=1
900 IF T$(Y, X*3-2)=CHR$ 148 AND T=7 THEN LET RLB=1: LET RCB=1
910 IF T$(Y, X*3-2)=CHR$ 148 AND T=0 THEN LET RLN=1: LET RCN=1
920 LET T$(YF, XF*3-2)=T$(Y, X*3-2)
930 LET T$(YF, XF*3-1)=T$(Y, X*3-1)
```
940 LET T\$(Y, X\*3-2)=" " 950 LET T\$(Y, X\*3-1)="8" 960 PRINT AT Y.X; BRIGHT 1; INK VAL T\$(Y.X\*3-1); PAPER VAL T\$(Y.X\*3); T\$(Y.X\*3-2 970 PRINT AT YF.XF; BRIGHT 1; INK VAL T\$(YF.XF\*3-1); PAPER VAL T\$(YF.XF\*3); T\$(Y  $F, XF*3-2)$ 980 IF T=7 THEN PRINT AT NJ-PAG\*20+20, 12; NJ; AT NJ-PAG\*20+20, 14; ": "; C\$ 990 IF T=0 THEN PRINT AT NJ-20\*PAG+20, 22; C\$ 1000 LET T=T+(7 AND T=0)-(7 AND T=7) 1010 IF T=7 THEN LET NJ=NJ+1 1020 IF NJ>20\*PAG THEN LET PAG=PAG+1 1030 GO TO 570 1040 STOP 1041 REM 1042 REM \*\*\*\*\*\*\*\*\*\*\*\*\*\*\*\*\*\*\*\*\*\*\*\* 1050 REM \* RESTRICCIONES PEON \* 1051 REM \*\*\*\*\*\*\*\*\*\*\*\*\*\*\*\*\*\*\*\*\*\* 1052 REM 1060 IF ABS (Y-YF) > 2 THEN GO TO 1830 1070 IF ABS (Y-YF)=0 THEN GO TO 1830 1080 IF T=7 THEN IF Y-YF<0 THEN GO TO 1830<br>1090 IF T=0 THEN IF YF-Y<0 THEN GO TO 1830 IF YF-Y<O THEN GO TO 1830 1100 IF Y-YF=2 THEN IF T\$(YF, XF\*3-1)<>"8" OR T\$(YF+1, XF\*3-1)<>"8" OR Y<>7 OR X-XF<>0 THEN GO TO 1830 1110 IF Y-YF=1 AND X=XF THEN IF T\$(YF, XF\*3-1)<>"8" THEN GO TO 1830 1120 IF YF-Y=2 THEN IF T\$(YF, XF\*3-1)<>"8" OR T\$(YF-1, XF\*3-1)<>"8" OR Y<>2 OR X-XF<>0 THEN GO TO 1830 1130 IF YF-Y=1 AND X=XF THEN IF T\$(YF, XF\*3-1)<>"8" THEN GO TO 1830 1140 IF ABS (XF-X)>1 THEN GO TO 1830 1150 IF ABS (XF-X) > 1 THEN GO TO 1830 1160 IF ABS  $(XF-X)=1$  THEN IF T\$(YF,  $XF*3-2$ ) =" "OR T\$(YF,  $XF*3-1$ ) =STR\$ T THEN GO TO 1830 1170 GO TO 840 1171 REM 1172 REM \*\*\*\*\*\*\*\*\*\*\*\*\*\*\*\*\*\*\*\*\*\*\*\* 1180 REM \* RESTRICCIONES TORRE \* 1182 REM \*\*\*\*\*\*\*\*\*\*\*\*\*\*\*\*\*\*\*\*\*\*\*\* 1183 REM 1190 IF YF-Y<>0 THEN IF XF-X<>0 THEN GO TO 1830 1200 IF ABS (YF-Y)<>0 THEN GO TO 1280 1210 IF XF=X+1 OR XF=X-1 THEN IF T\$(YF, XF\*3-1)<>STR\$ T THEN GO TO 840 1220 IF X>XF THEN GO TO 1240 1230 FOR A=X+1 TO XF: GO TO 1250 1240 FOR A=XF TO X-1 1250 IF T\$(YF, A\*3-1)<>STR\$ T OR T\$(YF, A\*3-1)="8" THEN NEXT A: GO TO 1270 1260 GO TO 1830 1270 GO TO 840 1280 IF YF=Y+1 OR YF=Y-1 THEN IF T\$(YF, XF\*3-1)<>STR\$ T THEN GO TO 840 1290 IF Y>YF THEN GO TO 1310 1300 FOR A=Y+1 TO YF: GO TO 1320 1310 FOR A=YF TO Y-1 1320 IF T\$(A, XF\*3-1)<>STR\$ T OR T\$(A, XF\*3-1)="8" THEN NEXT A: GO TO 1340 1330 GO TO 1830 1340 GO TO 840 1341 REM 1342 REM \*\*\*\*\*\*\*\*\*\*\*\*\*\*\*\*\*\*\*\*\*\*\*\*\*\* 1350 REM \* RESTRICCIONES CABALLO \* 1352 REM \*\*\*\*\*\*\*\*\*\*\*\*\*\*\*\*\*\*\*\*\*\*\*\*\*\*\* 1353 REM 1360 IF T\$(Y, X\*3)=T\$(YF, XF\*3) THEN GO TO 1830 1370 IF T\$(YF, XF\*3-1)=STR\$ T THEN GO TO 1830 1380 IF ABS (X-XF)>2 OR ABS (Y-YF)>2 OR X-XF=0 OR Y-YF=0 THEN GO TO 1830 1390 IF ABS (X-XF)=2 THEN IF ABS (Y-YF)>1 THEN GO TO 1830 1400 IF ABS  $(Y-YP)=2$  THEN IF ABS  $(X-XF)>1$  THEN GO TO 1830 1410 GO TO 840 1411 REM 1412 REM \*\*\*\*\*\*\*\*\*\*\*\*\*\*\*\*\*\*\*\*\*\*\*\*\*

1420 REM ♦ RESTRICCIONES ALFIL \* 1422 REM \*\*\*\*\*\*\*\*\*\*\*\*\*\*\*\*\*\*\*\*\*\*\* 1423 REM 1430 IF T\$(Y, X\*3)<>T\$(YF, XF\*3) THEN GO TO 1830 1440 IF ABS  $(X-XF)$ <>ABS  $(Y-YF)$  THEN GO TO 1830 1450 IF X>XF THEN GO TO 1470 1460 LET B=Y-(1 AND Y>YF)+(1 AND Y<YF) : FOR A=X+1 TO XF: GO TO 1480 1470 LET B=YF: FOR A=XF TO X-l 1480 IF T\$(B, A\*3-1)<>STR\$ T THEN LET B=B+(1 AND Y<YF AND X<XF)+(1 AND Y>YF AND X>XF)-(1 AND X>XF AND Y<YF)-(1 AND X<XF AND Y>YF) : NEXT A: GO TO 840 1490 GO TO 1830 1491 REM 1492 REM \*\*\*\*\*\*\*\*\*\*\*\*\*\*\*\*\*\*\*\*\*\* 1500 REM \* RESTRICCIONES DAMA \* 1502 REM \*\*\*\*\*\*\*\*\*\*\*\*\*\*\*\*\*\*\*\*\*\* 1503 REM 1510 IF ABS (X-XF)=ABS (Y-YF) THEN GO TO 1430 1520 GO TO 1180 1521 REM 1522 REM \*\*\*\*\*\*\*\*\*\*\*\*\*\*\*\*\*\*\*\*\* 1530 REM \* RESTRICCIONES REY \* 1532 REM \*\*\*\*\*\*\*\*\*\*\*\*\*\*\*\*\*\*\*\*\* 1533 REM 1540 IF Y-YF=0 THEN IF X-XF=2 AND T=7 AND RLB=0 THEN GO TO 1610 1550 IF Y-YF=0 THEN IF X-XF=2 AND T=0 AND RLN=O THEN GO TO 1610 1560 IF Y-YF=0 THEN IF XF-X=2 AND T=7 AND RCB=0 THEN GO TO 1720 1570 IF Y-YF=0 THEN IF XF-X=2 AND T=0 AND RCN=0 THEN GO TO 1720 1580 IF ABS (X-XF)>1 OR ABS (Y-YF)>1 THEN GO TO 1830 1590 IF T\$( YF, XF\*3-1 ) =STR\$ T THEN GO TO 1830 1600 GO TO 840 1601 REM 1602 REM \*\*\*\*\*\*\*\*\*\*\*\*\*\*\*\*\* 1610 REM ♦ ENROQUE LARGO \* 1612 REM \*\*\*\*\*\*\*\*\*\*\*\*\*\*\*\*\* 1613 REM 1620 FOR A=X-1 TO XF+1 STEP -1 1630 IF T\$(Y, A\*3-2)=" " THEN NEXT A: GO TO 1650 1640 GO TO 1830 1650 LET T\$( Y, 10) =T\$( Y. 1 ) 1660 LET T\$( Y, 11)=T\$( Y, 2) 1670 LET  $T*(Y, 1) =$ " 1680 LET T\$(Y,2)="8" 1690 PRINT AT Y,4; INK VAL T\$(Y, 11); PAPER VAL T\$(Y,12); BRIGHT l;T\$(Y,10) 1700 PRINT AT Y, 1; INK VAL T\$(Y,2); PAPER VAL T\$(Y,3); BRIGHT 1;T\$(Y, 1) 1710 GO TO 840 1711 REM 1712 REM \*\*\*\*\*\*\*\*\*\*\*\*\*\*\*\*\* 1720 REM ♦ ENROQUE CORTO \* 1722 REM \*\*\*\*\*\*\*\*\*\*\*\*\*\*\*\*\* 1723 REM 1730 FOR A=X+1 TO XF 1740 IF T\$(Y, A\*3-2)=" "THEN NEXT A: GO TO 1760 1750 GO TO 1830 17.60 LET T\$( Y, 16 ) =T\$( Y, 22 ) 1770 LET T\$( Y, 17)=T\$( Y, 23) 1780 LET T $*(Y, 22) =$ " 1790 LET T\$(Y, 23)="8" 1800 PRINT AT Y.6; INK VAL T\$(Y, 17); PAPER VAL T\$(Y,18); BRIGHT 1;T\$(Y, 16) 1810 PRINT AT Y.8; INK VAL T\$(Y,23); PAPER VAL T\$(Y,24); BRIGHT 1;T\$(Y,22) 1820 GO TO 840 1830 PRINT AT 21.0; "MOVIMIENTO ILEGAL... 1834 REM 1840 'BEEP .1,0: PAUSE 35 1850 IF INKEY\$="" AND IN 223=0 THEN GO TO 1850 1860 GO TO 570 1861 REM 1862 REM \*\*\*\*\*\*\*\*\*\*\*\*\*\*\*\*\*\*\*\*\*\*\*\*\*\*\*\*

1863 REM \* DEFINICION DE CARACTERES » 1864 REM \*\*\*\*\*\*\*\*\*\*\*\*\*\*\*\*\*\*\*\*\*\*\*\*\*\*\*\* 1865 REM 1870 FOR A=0 TO 47 1880 READ B 1890 POKE A+USR "A".B 1900 NEXT A 1910 RETURN 1920 DATA 0,24,60,24.24.24,126.0,0,90,90 1922 DATA 126,126.126,126,0,0.80.112,104 1924 DATA 60.94.108.0.0,24,44,118.60,24 1926 DATA 126,0,0,16.56.16,68,124.124.0 1928 DATA 0,90,90,90.90,126,126,0 1929 REM 1930 REM \*\*\*\*\*\*\*\*\*\*\*\*\*\*\*\*\*\*\*\* 1932 REM \* CONTROL JOYSTICK \* 1933 REM \*\*\*\*\*\*\*\*\*\*\*\*\*\*\*\*\*\*\*\* 1934 REM 1940 LET STICK=IN 223 1950 IF STICK=2 THEN LET XJ=XJ-(1 AND XJ>1) 1960 IF STICK=1 THEN LET XJ=XJ+(1 AND XJ<8) 1970 IF STICK=4 THEN LET YJ=YJ+(1 AND YJ<8) 1980 IF STICK=8 THEN LET YJ=YJ-(1 AND YJ>1) 1990 IF STICK=16 THEN IF ST=1 THEN BEEP .1,40: GO TO 2090 2000 IF STICK=16 THEN IF ST=O THEN BEEP .1,-40: GO SUB 2040 2010 PRINT AT YJ.XJ; INK 7; PAPER VAL T\$(YJ,XJ\*3); BRIGHT 1;"X" 2020 PRINT AT YJ.XJ; INK VAL T\$( YJ , XJ\*3-1 ) ; PAPER VAL T\$(YJ,XJ\*3); BRIGHT 1;T\$(Y J,XJ\*3-2) 2030 GO TO 1940 2040 LET X=XJ 2050 LET Y=YJ 2060 LET C\$=CHR\$ (64+Y) + STR\$ X+"-" 2070 LET ST=1 2080 RETURN 2090 LET XF=XJ 2100 LET YF=YJ 2110 IF X=XF AND Y=YF THEN LET ST=O: GO TO 1830 2120 LET C\$=C\$+CHR\$ (64+YF)+STR\$ XF 2130 LET ST=O 2140 PRINT AT 20,0; "JUGADA: "; C\$ 2150 GO TO 670 2151 REM 2152 REM \*\*\*\*\*\*\*\*\*\*\*\*\*\*\*\*\*\*\*\*\*\*\*\*\*\* 2160 REM \* CORONACION DE UN PEON \* 2162 REM \*\*\*\*\*\*\*\*\*\*\*\*\*\*\*\*\*\*\*\*\*\*\*\*\* 2163 REM 2170 IF T=0 THEN GO TO 2240 2180 IF YF=1 THEN GO TO 2200 2190 RETURN 2200 INPUT "T/C/A/D ?"; LINE Z\$ 2210 IF Z\$<>"T" AND Z\$<>"C" AND Z\$<>"A" AND Z\$<>"D" THEN GO TO 2200 2220 LET T\$( Y, X\*3-2)=( CHR\$ 149 AND Z\$="T" )+( CHR\$ 146 AND Z\$="C" )+( CHR\$ 147 AND Z \$="A" )+(CHR\$ 149 AND Z\$="D") 2230 RETURN 2240 IF YF=8 THEN GO TO 2200 2250 RETURN

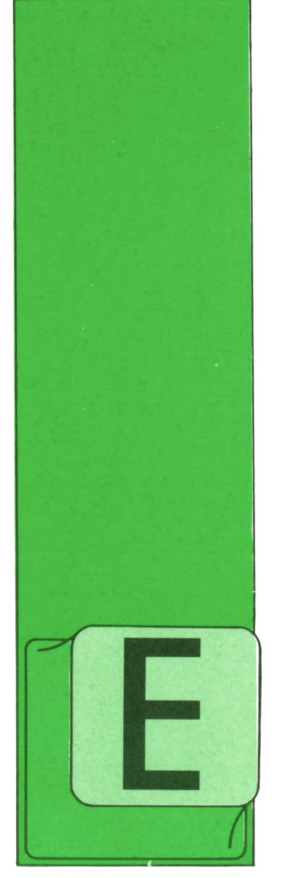

# **TECNICAS DE ANALISIS**

FASES DE LOS ESTUDIOS INFORMATICOS (II)

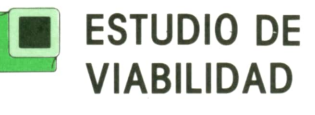

STE estudio realiza una aproximación global a nivel de un dominio de actividad de la empresa (producción, personal, etc.). Con el estudio de viabilidad se llega

a determinar los elementos que han de ser tenidos en cuenta para la definición de las soluciones funcionales y técnicas sobre el dominio considerado dentro del esquema global concebido para el conjunto de la empresa. Se concibe el «planmasa» de las aplicaciones a desarrollar en ese dominio empresarial con mayor coherencia global y con economía de estudios de detalle.

Normalmente un estudio de viabilidad se desarrolla en cuatro fases sucesivas: una primera de observación, otras dos posteriores de concepción y organización de las soluciones, para concluir con una fase de validación. Veamos con más detalle cada una de estas fases:

#### a) *Fase de observación.*

Se trata de examinar el área correspondiente hasta su definición conceptual (lo más exhaustiva posible). Hay que realizar una labor sistemática de estructuración y selección de los elementos a considerar, para establecer un adecuado diagnóstico sobre el área considerada.

Al concluir esta fase de observación, todas las personas participantes en ella (los componentes del grupo director del proyecto) han de estar de acuerdo en varios aspectos básicos:

— los límites exactos del campo de visión del estudio que se está desarrollan-

do;— el subconjunto de este campo de estudio que parece más representativo para la aplicación del «plan-masa» que se va a establecer;

— la definición y valoración de los procedimientos existentes y del sistema de información sobre el que se apoyan, y

— las orientaciones a primar para concebir las hipótesis de las soluciones futuras.

b) *Fase de concepción.*

Se trata de establecer las soluciones conceptuales en el dominio objeto del estudio y su articulación en soluciones lógicas que luego (en la tercera fase) serán desarrolladas y articuladas en detalle.

Es importante sentar las bases para el desarrollo de las soluciones correspondientes antes de abordar esta fase. Es útil, por tanto, que el equipo director decida entre varias posibilidades alternativas, basadas en los modelos conceptuales y lógicos correspondientes, en los siguientes aspectos:

— reglas operativas nuevas, informaciones que van a manejar;

— reparto de carga a efectuar en la ejecución de estas reglas y en la gestión de la información entre las diferentes unidades geográficas o funcionales (la dirección regional, el servicio de personal,

etc.); — utilización de técnicas específicas, desde el punto de vista informático: tareas conversacionales, tratamientos por lotes, etc.; — orientaciones a primar en cuanto <sup>a</sup>

puesta a disposición del proyecto, de medios informáticos (telemática, microinformática, software standard, etc.).

#### c) *Fase de organización.*

El objetivo a obtener en esta fase es la implementación de una solución (arquitectura del sistema, estructura organizativa, limitaciones a tener en cuenta, etc.).

Es importante, durante el desarrollo de esta fase operativa, validar un conjunto de aspectos básicos:

— Organización prevista del trabajo en los servicios involucrados, impacto sobre las organizaciones, etc.; — estructura general de la organiza-

ción de los datos en ficheros y bases de

datos; — estructura general del software (programas y aplicaciones) que será necesario preparar; — limitaciones y condiciones de tra-

bajo impuestas a (o desde) los servicios de explotación informática (seguridad, horarios limitados en teletratamiento, fechas, etc.).

#### d) *Fase de validación.*

Se establecen los planings de trabajo y sus correspondientes presupuestos así como se organizan las tareas a realizar. Con el desarrollo de esta fase y los presupuestos económicos detallados que se elaboren, el comité director debe tomar su decisión respecto de:

— la aceptación final de todas o parte de las soluciones propuestas; — la descomposición en subproyec-

tos consecutivos o paralelos de desarrollo de aplicaciones;

— el planing de los estudios detallados, de las realizaciones y puestas en

— la aceptación de los presupuestos correspondientes a los subproyectos y tareas aceptados.

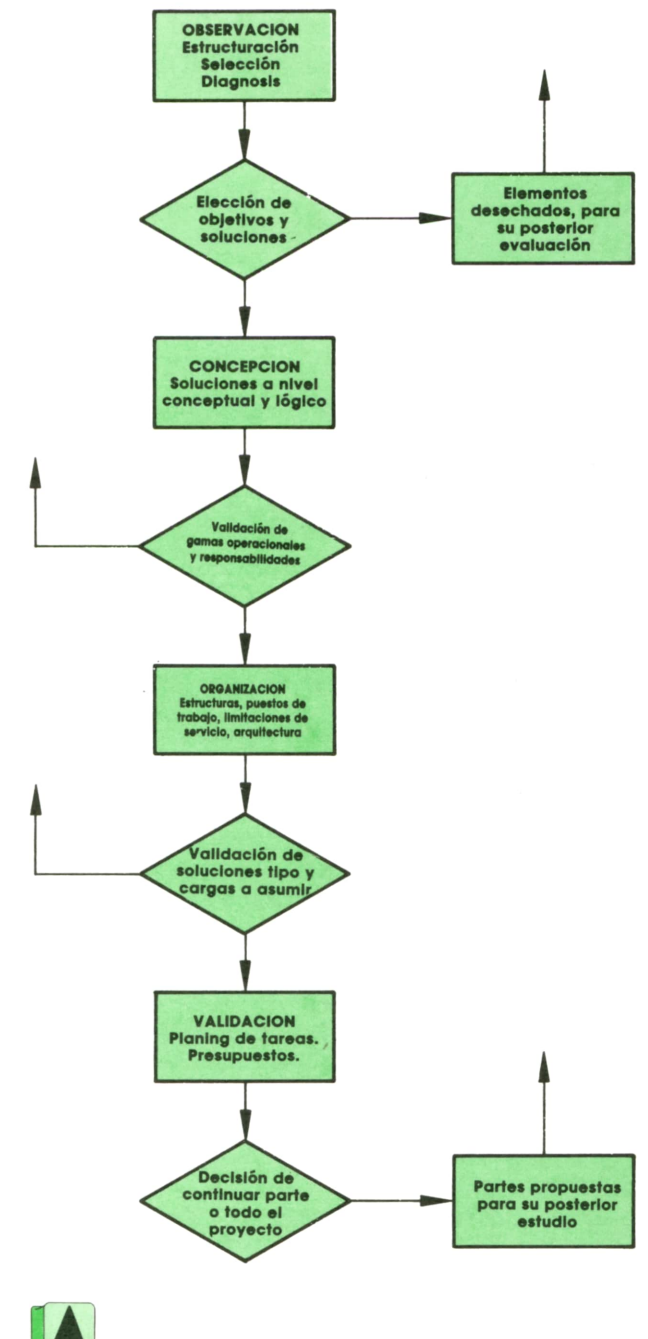

 $Ciclo$  *del «Estudio de viabilidad».* 

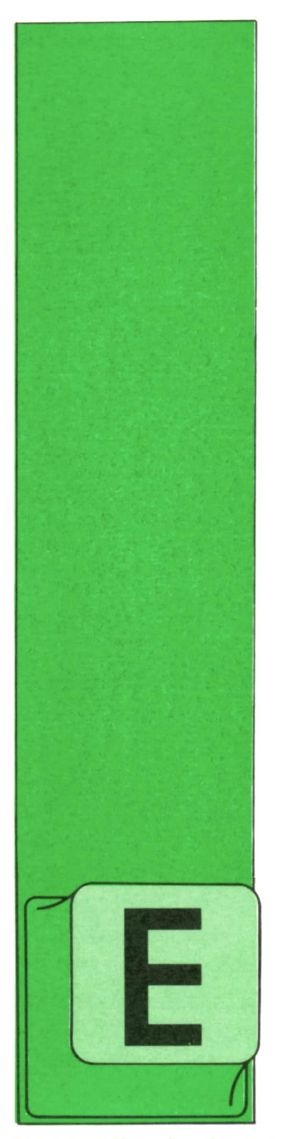

# **TECNICAS DE PROGRAMACION**

### Programación modular (continuación)

N el lenguaje BASIC es recomendable hacer el mayor uso posible de la programación modular, al menos en la escasa proporción en que este lenguaje la permite.

Para ello, todo programa debe distinguir claramente lo que podríamos llamar el «programa principal» de todas aquellas partes (subprogramas o módulos) cuya ejecución puede desencadenarse desde distintas partes del programa, o incluso de aquellas otras que, aun no utilizándose más que en un solo punto, pudiera ser conveniente separar, ya sea porque constituyen un todo cerrado o por otras razones semejantes.

Naturalmente, siempre es posible prescindir de la programación modular y construir nuevos programas, haciendo uso exclusivo de las instrucciones de control que hemos visto en capítulos anteriores. Sin embargo, esto no es aconsejable, porque dificulta la comprensión de los programas. Veamos un ejemplo.

Supongamos que tenemos el programa BASIC representado por el organigrama siguiente:

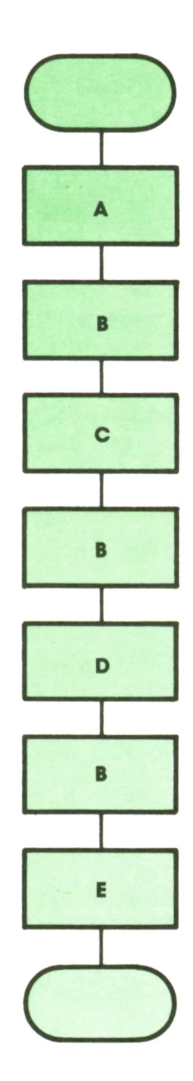

donde cada uno de los bloques rectangulares no representa una sola instrucción, como en organigramas anteriores, sino conjuntos de instrucciones que llamaremos con las letras A, B, C, D y E, y que pueden contener bucles, instrucciones condicionales, etc. Se observará que el conjunto de instrucciones B está repetido en nuestro programa en tres sitios diferentes. Como es natural, sería una pena (y un gasto innecesario de memoria y de mecanografía) escribirlo tres veces completas. Por tanto, debemos buscar una manera de conseguir escribirlo una sola vez.

La primera solución que podría ocurrirsenos viene representada por el organigrama siguiente:

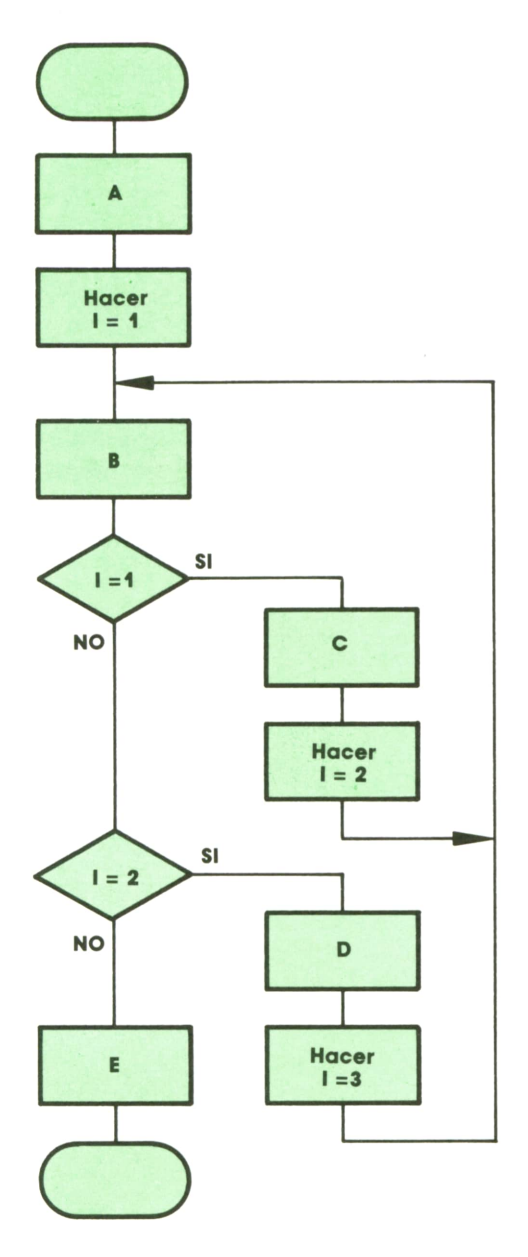

donde se supone que la variable I es nueva, que no tomaba parte en ninguna de las secciones del programa anterior.

Esta solución no es aceptable. Es verdad que se consigue lo que se deseaba (B aparece una sola vez), pero a costa de complicar excesivamente la estructura del conjunto. Además, imagínese que existen otras secciones del programa a las que se pueda aplicar, asimismo, esta reducción. El organigrama se complicaría entonces hasta extremos inadmisibles.

Veamos cuál es la solución correcta, utilizando la programación modular:

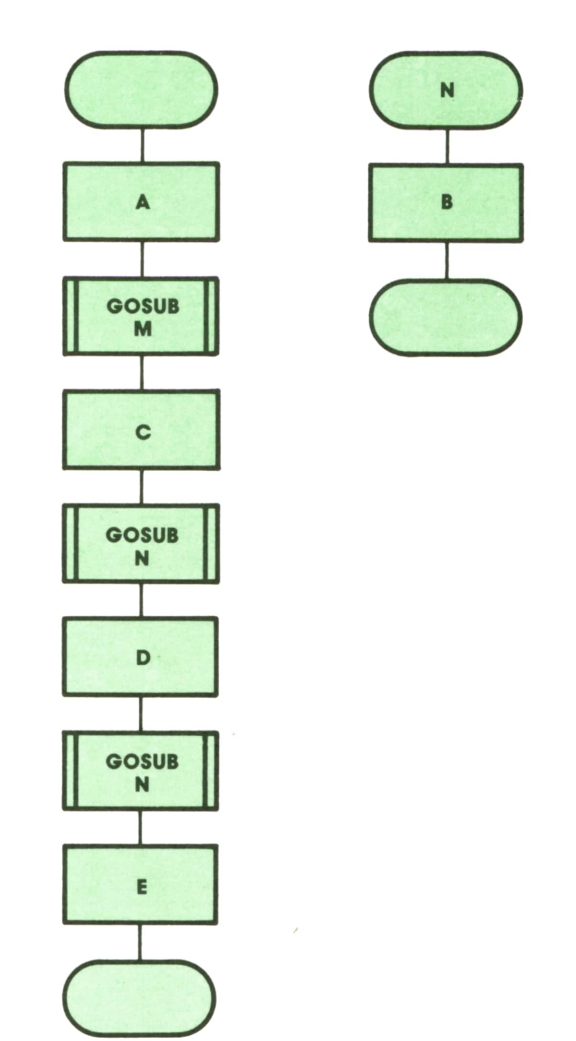

Se observará que la estructura del programa principal np se complica en este caso. Que cada bloque Bha sido sustituido por una sola instrucción (GOSUB N, donde N es una etiqueta nueva, adjudicada al módulo) y que el conjunto Baparece una sola vez, separado del programa principal. Basta comparar esta figura con la anterior para darse cuenta de la ventaja de este método para mejorar la facilidad de comprensión de nuestros programas. Además, si la situación se repitiera y nos viéramos en la necesidad de separar otro módulo, la estructura de nuestro programa no se complicaría.

Otra razón que puede movernos a separar un módulo o subrutina, aun en el caso de que sólo se utilice una vez, es que dicho módulo realice una función que puede repetirse en un programa totalmente diferente. En tal caso, sería bueno tener programados todos los módulos de esta clase en un conjunto único, que utilizaremos como base cada vez que vamos a construir un programa nuevo, y en cada caso nos limitaremos a eliminar los que no nos son necesarios para la aplicación concreta que estamos programando, añadiendo después el programa principal correspondiente. Por esta razón, es conveniente asignar a los módulos etiquetas muy altas, para que no interfieran con las de los programas principales que nos puedan surgir.

Entre las operaciones que puede tener sentido separar de todos los programas principales para constituir nuestra biblioteca de módulos, podemos citar las siguientes:

— Aguardar a que se presione una tecla y devolver en una variable de caracteres el carácter correspondiente.

— Aguardar a que se presione una tecla de función, ignorar las restantes y devolver en una variable numérica el número de la función correspondiente.

— Pedir un dato numérico al teclado, comprobar que está dentro de ciertos límites y devolver en una variable numérica el valor obtenido. En caso contrario, escribir un mensaje de error apropiado y volver a pedir el dato.

— Borrar áreas determinadas de la pantalla.

— Guardar en un fichero en disco los valores de ciertas variables.

— Recuperar de un fichero en disco los valores de ciertas variables.

— Realización de ciertas operaciones aritméticas muy frecuentes.

Se observará que se trata, casi siempre, de operaciones de entrada o salida de datos por dispositivos periféricos. Volveremos sobre esto en capítulos posteriores.

En el tomo primero vimos un programa de animación muy sencillo, escrito en BA-SIC, que dibujaba en la pantalla un recipiente con dos electrodos, de los que salían burbujas móviles ascendentes. Vamos a ver ahora una versión más completa de este mismo programa, que utiliza la programación modular.

```
5 REM Borrar la pantalla
10 CLS
15 REM Dibujar un recipiente lleno de agua
20 LOCATE 10,20:PRINT CHR$(191)+SPACES(20)+CHR*(218)
30 LOCATE 11,20:PRINT CHRS(179)+SPACE*(20)+CHR$(179)
40 LOCATE 12,20:PRINT CHR$(179)+SPACES(20)+CHR$(179)
50 LOCATE 13,20:PRINT CHRS(195)+STRING*(20,196)+CHRS(180)
60 LOCATE 14,20;PRINT CHR$(179)+SPACES(20)+CHR*(179)
70 LOCATE 15,20:PRINT CHRS(179)+SPACES(20)+CHR$(179)
80 LOCATE 16,20:PRINT CHRS(179)+SPACE*(20)+CHR*(179)
90 LOCATE 17,20:PRINT CHR$(179)+SPACE*(20)+CHR$(179)
100 LOCATE 18,20:PRINT CHR$(192)+STRINGS(20,196)+CHRÍ(217)
105 REM Dibujar las opciones a elegir
106 REM 1: Un tubo cerrado, invertido y sumergido en el líquido
107 REM 2: Un tubo abierto sumergido en el líquido
108 REM 3: Una jeringuilla (animación)
109 REM 0: Fin del juego
110 LET X=4:LET Y=50:G0SUB 1000
120 LET X=4:LET Y=60:G0SUB 1200
130 LET X=4:LET Y=70:G0SUB 1200:G0SUB 1400
190 LOCATE 12,53: PRINT"1
199 REM Elegir opción
200 LOCATE 1,1
205 PRINT"Elige un número (1,2,3,O) presionando la tecla correspondiente"
209 REM Leer un número (1,2,3,O) del teclado
210 LET A$=INKEY$:IF A*-"" THEN 210
215 REM Comprobar que la opción elegida es correcta
220 IF A$<>"1" AND AS<>"2" AND A$<>"3" AND A$<>"0" THEN 210
225 REM Transferir control, según la opción elegida
230 ON ASC(A$)-47 GOTO 999,300,400,500
299 REM Primera opción: tubo cerrado
300 LET X=4:LET Y=50:G0SUB 1600
```
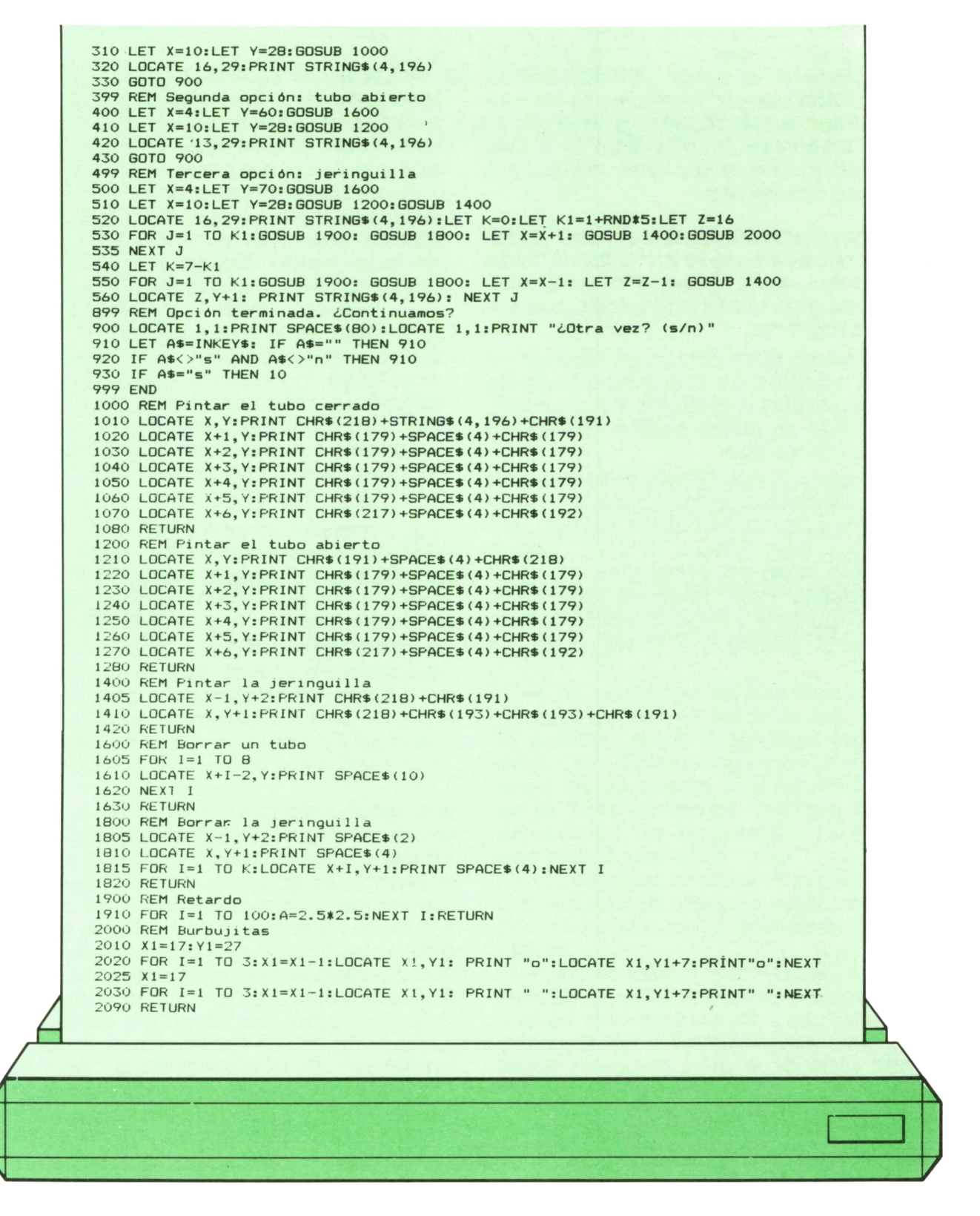

El programa dibuja una cubeta llena de agua, un tubo abierto por un extremo y cerrado por el otro, un tubo abierto por los dos extremos y una jeringuilla. Se tiene entonces la posibilidad de elegir uno de estos tres tubos, hundirlo parcialmente en la cubeta y ver qué ocurre con el nivel del agua en el interior del tubo correspondiente. En el caso de la jeringuilla se produce también un pequeño efecto de animación, que hace ver cómo se expulsa el aire del interior del tubo y cómo se aspira el líquido al subir de nuevo el émbolo.

No vamos a explicar con detalle la construcción del programa, pues los muchos comentarios incluidos la harán evidente. Obsérvese, sin embargo, que este programa contiene los siete módulos o subrutinas siguientes:

**— Etiqueta 1000.** Dibuja un tubo cerrado en la posición de la pantalla definida por las variables X (línea) e Y (columna). Este módulo se utiliza dos veces a lo largo del programa.

**— Etiqueta 1200.** Dibuja un tubo abierto en la posición de la pantalla definida por las variables X (línea) e Y (columna). Este módulo se utiliza cuatro veces a lo largo del programa.

**— Etiqueta 1400.** Dibuja el émbolo de la jeringuilla en la posición de la pantalla definida por las variables X (línea) e Y (columna). Este módulo se utiliza cuatro veces a lo largo del programa.

**— Etiqueta 1600.** Borra un tubo de la posición de la pantalla definida por las variables X (línea) e Y (columna). Este módulo se utiliza tres veces a lo largo del programa.

**— Etiqueta 1800.** Borra el émbolo de la jeringuilla de la posición de la pantalla definida por las variables X (línea) e Y (columna). Este módulo se utiliza dos veces a lo largo del programa.

**— Etiqueta 1900.** Utilizado durante la animación, produce un retardo o tiempo muerto para que el movimiento no sea excesivamente rápido. Este módulo se utiliza dos veces a lo largo del programa.

**— Etiqueta 2000.** Dibuja las burbujas que salen de la jeringuilla al presionar el émbolo. El movimiento de estas burbujas constituye la animación propia de este programa. Este módulo se utiliza una sola vez a lo largo del programa (dentro de un bucle), pero era conveniente separarlo, pues realiza una acción independiente y completa en sí misma.

El programa anterior está escrito para IBM PC y compatibles. Sin embargo, los cambios indicados en la versión del tomo 1 para AMSTRAD, COMMODORE y MSX son también aplicables aquí, sin demasiado esfuerzo.

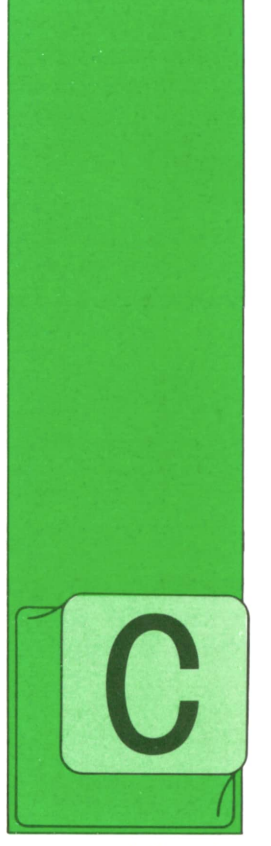

UALQUIER organización moderna depende de sus recursos de procesos de datos tanto como del resto de sus componentes. En la medida en que una empresa

**APLICACIONES**

**INTRODUCCION A LAS BASES DE DATOS**

va convirtiendo sus tareas manuales en aplicaciones para ordenador, pasa a ser más eficiente y productiva. Esta relación está basada esencialmente en los datos que soportan y manejan estas aplicaciones.

Proporcionar el acceso a los datos que una organización genera y emplea supone una continua y significativa inversión en desarrollo de programas, mantenimiento, equipos de proceso y almacenamiento de datos, terminales de usuario y o dos col<br>servicios de comunicación. Es necesario o claves. servicios de comunicación. Es necesario tomar medidas adecuadas para conseguir que el acceso a los datos sea sencillo, rápido y controlable para asegurar un uso correcto de los datos de la organización. La combinación del hardware, el software y los procedimientos para dejar los datos preparados para ser utilizados se denominan normalmente: ENTOR-NO DEL SISTEMA DE DATOS.

La forma más normal de abordar el tratamiento de datos es mediante el uso de bases de datos. Es, como siempre en informática, difícil encontrar una definición universal de base de datos. Sin embargo, el concepto descrito por todas las definiciones es muy similar. Una base de datos puede considerarse:

«El conjunto de datos no redundantes, interrelacionados, con posibilidad de ser procesados por una o más aplicaciones.»

Esta definición formal contiene la esencial del concepto de base de datos, frente a las características de fichero convencional:

*— No redundantes.* Significa el mínimo número de elementos para proporcionar la entrada a los programas de aplicación. Como consecuencia de ello el número de un cliente sólo figurará una vez en la base de datos, aunque todos los programas de aplicación tengan que acceder a ese dato.

*— Interrelacionados.* Supone que los datos de unos campos están relacionados con otros por apuntadores, tablas o

claves. *— Procesadles por varias aplicaciones.* Se refiere al entorno informático actual en que cientos de usuarios en diferentes terminales necesitan acceder a datos comunes para propósitos diferentes.

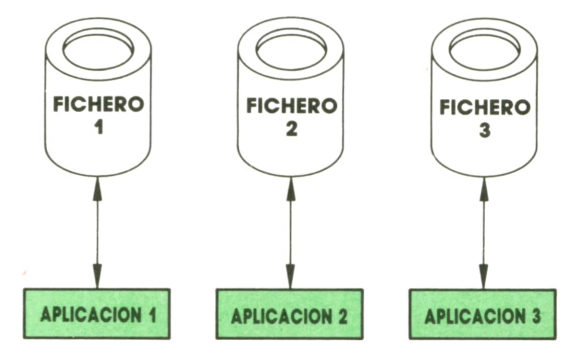

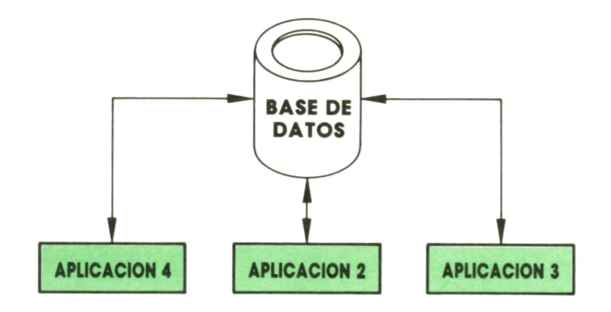

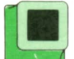

### Evolución histórica

Enun principio, los registros de datos se agrupaban en ficheros y estos ficheros eran creados y mantenidos por cada aplicación que se ejecutaba en el ordenador. Los contenidos de un fichero y su mantenimiento eran responsabilidad del grupo de usuarios por los que había sido desarrollada la aplicación. Cuando la mayor parte del trabajo realizado era manual y el uso del ordenador era pequeño, esta forma de funcionar proporcionaba buenos resultados. A medida que fue creciendo el número de datos a manejar y el número de aplicaciones que los usaban aparecieron problemas causados por esta metodología. En ella se disponía de ficheros por aplicación y<br>por ello: por ello:

— Aparecían datos duplicados en diferentes ficheros.

— Los contenidos de estos datos redundantes podrían ser distintos de un fichero a otro. Ello generaba la posibilidad de falta de consistencia en los datos del sistema.

— La tarea de resumir y consolidar los datos para efectuar tareas de gestión se dificultaba enormemente a media que el número de ficheros crecía.

— Los datos y los programas eran enormemente dependientes. Un cambio en el formato de un campo suponía rehacer y actualizar todos los programas implicados.

— Algunos programas incluso estaban diseñados para dispositivos físicos específicos, y al cambiar éstos por otros más modernos, los programas dejaban de funcionar.

Todas estas condiciones hacen que los programas de aplicación estén en constante cambio y se desperdicien recursos, tanto económicos, personales como de almacenamiento. La solución a los problemas generados por la existencia de múltiples ficheros de datos es combinar estos ficheros de datos en bases de datos comunes.

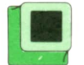

## Bases de datos

Existen tres formas fundamentales de establecer las relaciones entre los datos de una base de datos. Estos tres modelos determinan el tipo de base de datos y su funcionamiento.

— En primer lugar, el modelo en red que mantiene una estructura de malla entre los datos con apuntadores entre los campos de los registros.

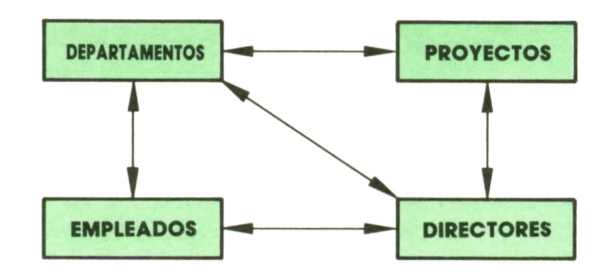

— Un segundo modelo es el jerárquico, donde las relaciones entre registros mantienen una dependencia «padre-hijo».

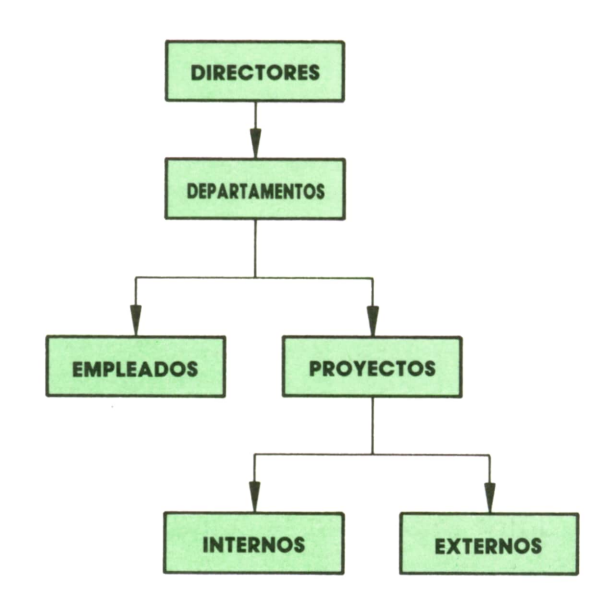

— Por último, las de más reciente aparición y de mayor potencia son las bases de datos relaciónales. Estas basan su estructura y funcionamiento en el mantenimiento de tablas y relaciones entre los datos. Las consultas se efectúan aplicando funciones básicas sobre los datos, y con ellas se generan nuevas tablas, que son los resultados. La estructura elemental de trabajo es la relación entre datos por tablas.

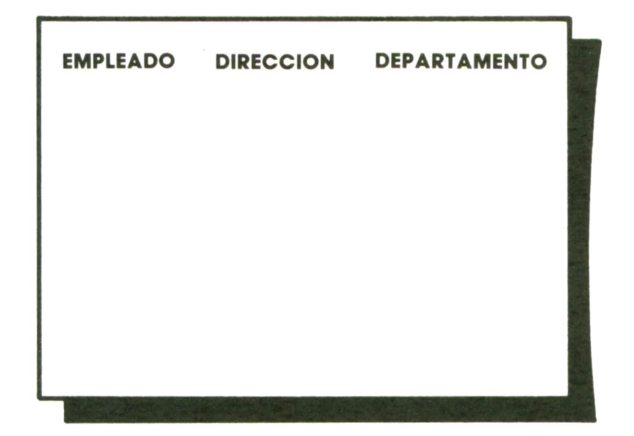

La forma de crear bases de datos consiste en definir con claridad los campos de que consta cada registro <sup>e</sup>identificar las relaciones que existen entre éstos. En el caso jerárquico se establece una estructura de tipo arbórea, que refleja las dependencias de un registro con sus «hijos», etc. Los datos se relacionan por apuntadores que «señalan» a sus correspondientes relacionados. Los datos están representados tal y como los ven los programadores y no como se encuentran físicamente en el disco. Se generan los segmentos de datos y se establecen las relaciones de parentesco. Cuando un registro no tiene padre se le considera el registro raíz y contiene la clave que identifica un registro que es función de todos sus descendientes.

En el caso de las bases de datos relaciónales, los datos aparecen en forma tabular y los usuarios pueden tener acceso a ellos desde distintas vistas. Existen algunas reglas básicas que definen si una base de datos es totalmente relacional o no lo es. De entre ellas destacan:

1. Toda la información de una base de datos relacional se representa en el nivel lógico de una única manera: por valores en tablas.

2. Todos y cada uno de los datos de una base de datos relacional deben tener la garantía de ser accesibles mediante la combinación de un nombre de tabla, una clave primaria y un nombre de columna.

### **■ Consideraciones adicionales**

Una vez introducido el concepto de base de datos, y comentados brevemente algunos de los tipos básicos, pasamos <sup>a</sup>citar algunos puntos interesantes sobre las bases de datos.

Como ya hemos comentado, no existe una definición ampliamente aceptada de lo que es una base de datos. Del mismo modo tampoco está claramente definida la estrategia a seguir a la hora de desarrollar una base de datos. En este sentido, el concepto de base de datos guarda una estrecha relación con la noción de sistema de gestión de información. Es decir, considerar la información como un bien más de la empresa. Ello obliga a desarrollar bases de datos que permitan a los usuarios acceder a esos datos y facilitar vías de acceso rápidas para las aplicaciones. Esta forma de concebir una base de datos, se ha revelado muy difícil de realizar en la práctica. Algunos de los problemas no están originados por la técnica, sino por la estructura organizativa:

— Problemas organizativos, debidos <sup>a</sup> la forma de compartir los datos.

— Los causados por la necesidad de incorporar un nuevo papel en la empresa: el administrador de bases de datos. Además, es necesario conseguir que esta figura quede perfectamente integrada en la estructura ya existente.

— La carencia de normas y procedimientos estándares eficaces para la gestión y el manejo de los datos.

— La incapacidad de las empresas para prever <sup>a</sup>largo plazo la evolución de su «arsennal» de datos.

— La negativa de los directivos a invertir a largo plazo, cosa que las bases de datos requieren.

Al margen de toda esta problemática, cuando se plantea el análisis y el diseño de una base de datos es esencial que se determine con gran exactitud para qué se necesita esa base de datos. Es necesario tener en cuenta que una base de datos no es otra cosa que una parcela del mundo real que vamos a representar mediante conjuntos de caracteres. Esta fase de definición es crítica a la hora de preparar la base de datos. Debe tenerse en cuenta qué datos son los verdaderamente necesarios para describir esa parte de la realidad que queremos identificar con exactitud.

Normalmente, incluso los mismos usuarios que participan en el proceso no saben discernir si vale o no la pena incluir determinada información, o si es técnica o económicamente viable incorporarla a la base de datos. Para resolver este conflicto es necesario reconocer que una cosa es la planificación y otra muy distinta la construcción práctica del sistema. La construcción se realiza de forma gradual. Una vez tomadas las elecciones de las aplicaciones en concreto, aparecerá la necesidad de los datos. Por ello, corresponde al diseño (modelo de datos) de la base de datos la misión de aportar el marco unificado que garantice que todo nuevo dato encajará perfectamente en el conjunto.

Una posible orientación a seguir es, pues, incluir en el plan general (es decir, en el diseño del modelo de datos) todo cuanto pueda resultar de utilidad, pero cuidar de justificar su inclusión en la base de datos real.

La consideración de los objetivos comerciales estratégicos de la compañía y de la repercusión que éstos puedan tener sobre las diversas actividades de la firma es de gran ayuda para calibrar qué aspectos pueden resultar importantes y cuáles no en una determinada base de datos. Es más, si se llega a relacionar determinados elementos del proyecto o modelo de datos con aspectos de la estrategia comercial, se estará en óptimas condiciones para entablar diálogo con la dirección.

## **Resumen**

Como resumen podemos indicar que la construcción de las bases de datos como un modelo a escala de la realidad nos ayuda a centrar la atención en algunos de los objetivos más importantes de una base de datos. Uno de ellos es el de permitir manejar los datos como si de un bien se tratara. Por ello, es importante conservar los mismos datos para utilizarlo en nuevos propósitos, sin necesidad de construir nuevas bases de datos. Esta idea debiera hacer replantearse la cuestión a los responsables de gestión de información, tendiendo a cuidar más el mantenimiento y gestión de los datos que la aparición de nuevas aplicaciones.

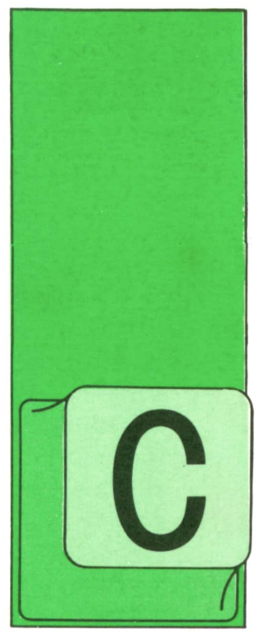

# **PASCAL**

### ■ Listas encadenadas (continuación)

UANDO introdujimos el concepto de almacenamiento dinámico, mencionamos como ejemplo los casos en que hay que guardar en memoria muchas fichas para

ordenarlas según un criterio dado y no se sabe a priori el número de éstas con que se va a trabajar.

Con las operaciones básicas de manejo de listas encadenadas que hemos visto, escribir un programa de ordenación por el método de selección directa sería muy sencillo: bastaría, en primer lugar, con ir leyendo los datos de cada ficha y añadirla a una lista; el procedimiento de ordenación de la lista, propiamente dicho, sería muy parecido al de una tabla, pues lo que, en la ordenación de éstas, eran los dos índices empleados para recorrerlas, aquí serían dos punteros que irían recorriendo la lista.

Veamos cómo podrían ser los procedimientos para leer y mostrar los datos de las diferentes fichas.

```
program CreaLista;
const
  Long ~ 12; (* Máximo número de letras por nombre *)
type
  Nombre_t = array Cl..Longl of char;
  \begin{array}{rcl} \text{Punt}_t & = & \text{Ficha}_t; \\ \text{Ficha}_t & = & \text{record} \end{array}Nombre,
                 Apel1idol,
Apellido2 : Nombre_t;
                Nota_A,
                Nota_B,
                             : real;<br>: Punt_t
                Si guiente
              end;
var
Primera : Punt_t;
(t -----------------------------------------------------------------*)
procedure LeeDatos (var Primi: Punt_t);
(* Pide datos y los guarda en una lista *)
O que queda apuntada por Primi. *)
  var
P 8 Punt_t;
N : Nombre_t;
   Fin : boolean;
begin
 writeln ('Para acabar, introduzca como nombre 0.');
 writeln ('Comience a introducir datos.');
Primi := nil; (* Crea una lista vacía. <)
 repeat
   writeln;
   write ('Nombre: '); readln (N>;
Fin := (NC13 = '0');
   if not Fin then
      new (P):<br>with P<sup>^</sup> do
                                     and X Crea una nueva ficha. *)<br>(* Rellena la ficha, *)
                                     with P~ do (t Rellena la ficha. ♦)
        begin
```

```
Nombre := N; write ('Primer apellido: '); readln (Apellidol); write ('Segundo apellido: '); readln (Apellido2);
              wri tel n; write ('Nota A: '); readln (Nota_A) ; write ('Nota B: '); readln (Nota.B) ; write ('Nota C: '); readln (Nota_C) ; Siguiente := Primi; (* Añade la ficha a la lista. *)
             Primi := P
            end
       end
 until Fin
end;
 (4 ----------------------------------------------------------------------------------------------------4)
procedure Presenta (Primi: Punt_t);
            /
(4 Presenta el contenido de la lista apuntada por Primi. *) var Actual: Punt_t;
begin Actual := Primi:
  while Actual \langle \rangle nil do with Actual<sup>1</sup> do
     begin<br>writeln:
       writeln;<br>writeln (Nombre,' ',Apellidol,' ',Apellido2);<br>writeln ('Nota A: ',Nota_A :4:1);<br>writeln ('Nota B: ',Nota_B :4:1);<br>writeln ('Nota C: ',Nota_C :4:1);
     Actual := Siguiente
    end
end;
(1 - --11begin
  LeeDatos (Primera);
  Presenta (Primera)end.
```
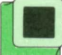

#### ■ Listas ordenadas

**PASCAL**

36

Si se quisiera insertar un nuevo elemento en medio de una tabla, habría que hacer sitio primero, desplazar todos los elementos posteriores un lugar hacia atrás y almacenar aquél en la tabla; a medida que la tabla y la cantidad de información contenida en cada ficha se fuese haciendo mayor, el tiempo que necesitaría el ordenador se iría incrementando.

Insertar un elemento en una lista es cuestión de retocar unos pocos punteros y poco más, la cantidad de operaciones necesarias es independiente del tamaño de la lista. El problema de leer unas fichas y ordenarlas se puede resolver de una manera mucho más eficiente si cada vez que se lean los datos de una ficha nueva, en lugar de añadirla por delante de la lista, se inserta en el lugar que le corresponda directamente. El procedimiento LeeDatos sería:

```
procedure LeeDatos (var Primi: Punt_t);
(4 Pide datos y los guarda en una lista 4)
(4 ordenada que queda apuntada por Primi. 4) var P : Punt.t; N : Nombre_t; Fin : boolean;
   (4 ---------------------------------------------------•------------------------------------------------------------- 4)
  procedure Insertar;
      (4 Coloca la ficha P en el sitio corr espondi ente 4)
      (4 de la lista apuntada por el puntero Primi. 4> begin
      (4 ESTA DESCRITO EN SITIO APARTE, VEASE EL TEXTO 4)
   end;
(4---------------------------------------------------------------------------------------------------- 4)
```

```
begin writeln ('Para acabar, introduzca como nombre 0.');<br>writeln ('Comience a introducir datos.');
 writeln ('Comience a
 Primi := nil; (* Crea una lista vacia. *)
 r epeat
    writeln; write ('Nombre: Fin := (NC11 = '0')
5
   if not Fin then
     begi n
        new (P) ; with P
A do ) . begin Nombre := N;
                                   ' ) ; readln (N) ;
                                          (* Crea una nueva ficha. t)
                                        (t Rellena la ficha.
                                                                         *) write ('Primer apellido: '); readln (Apellidol); write ('Segundo apellido: *); readln (Apellido2); wr i tel n ; write ('Nota A: '); readln (Nota_A) ; write ('Nota B: '); readln (Nota_B) ; write ('Nota C: '); readln (Nota_C) end ;
       Insertar (* Inserta la ficha P^ *)
      end
 until Fin
end;
```
la lista hasta encontrar el elemento que éste por delante. deba situarse por detrás del que quere-

Elprocedimiento Insertar debe recorrer mos añadir para, a continuación, insertar

```
procedure Insertar;
    (* Coloca la ficha P^ en el sitio correspondiente *)<br>(* de la lista apuntada por el puntero Primi. *)
     (t de la lista apuntada por el puntero Primi. t) var<br>Actual : Punt_t;
       EsMenor: boolean; Auxi : Ficha_t;
 begi n
  <« ----------------------------------------------------------------------------------------------------*)
(* Recorrer la lista hasta encontrar la primera ficha t)
  (t que deba ir por detrás de P o hasta llegar al final: t)
(« ----------------------------------------------------------------------------------------------------1) Actual : = Primi; EsMenor:= false; while (Actual \langle \rangle nil) and not EsMenor do<br>
if Actual^.Nota_A < P^.Nota_A then EsMenor := true<br>
else Actual := Actual^.Figuiente;
  <* ----------------------------------------------------------------------------------------------------1) (t Añadir P
A por delante de la ficha encontrada o al t)
  (* final si no existe: \qquad \qquad *)
  <♦ ----------------------------------------------------------------------------------------------------
  if EsMenor then (* insertar por delante de Actual A
t)
        begi n Auxi := P^{\wedge};
          P := Actual^;
         Auxi .Siguiente := P; Actual': = Auxi end
    el se begin (* insertar tras la última t)
      (» .. VEASE DE NUEVO EL TEXTO •• ») end
 end;
```
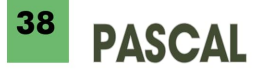

Si no hay ninguna ficha que deba quedar por detrás de la nueva, ésta debemos ponerla detrás de la hasta entonces última, pero como esa situación se detecta cuando el puntero Actual vale NIL, ya no es posible retocar su campo Siguiente. Debemos recorrer la lista guardando en cada momento un puntero que apunte a la ficha anterior a la actual.

Cuando se vaya a introducir la primera ficha de todas, Primi vale NIL, por lo que no se llega a ejecutar ni una vez el bucle WHILE; esta situación se puede detectar luego porque es el único caso en que Previa puede ser NIL.

Una vez esté incluido este procedimiento en LeeDatos, y éste, a su vez, haya reemplazado a su homónimo del programa CreaLista, observaremos que las fichas introducidas se presentan ordenadas según el valor del campo Nota-A sin haber ejecutado realmente un procedimiento de ordenación.

```
procedure Insertar;
    (* Coloca la ficha P^* en el sitio correspondiente *)<br>(* de la lista apuntada por el puntero Primi.
    (* de la lista apuntada por el puntero Primi. *) var<br>Actual,
     Previa : Punt_t; EsMenor: boolean; Aux i : Ficha_t;
 begi n Actual : = Primi; Previa := nil;
 EsMenor := false; while (Actual \langle \rangle nil) and not EsMenor do
     if Actual^.Nota_A < P^.Nota_A then EsMenor := true
          el se begin Previa := Actual;
              Actual := Actual^{\wedge}.Siquienteend;
  (» ---------------------------------------------------------------------------------------------------- «)
(* Añadir P por delante de la ficha encontrada o al *)
  (t final si no existe:
  (t ---------------------------------------------------------------------------------------------------- t)
  if EsMenor then (* insertar por delante de Actual<sup>^</sup> *)
       begin<br>Auxi
         Auxi := P^*;
         P<sup>^</sup> := Actual<sup>^</sup>;
         Aux i . Si gui ente : = P; Actual<sup>^</sup>:= Auxi
       end
     plse<br>if Previa \langle \rangle nil then
                                          (* insertar tras la última *)
             begin Previ a* . Si gui ente := P; P
A
. Si gui ente := nil end<br>else
                                      else (t P es la primera ficha leida t)
             begin Primi := P; P' . Si gui ente := mi end
  end;
```
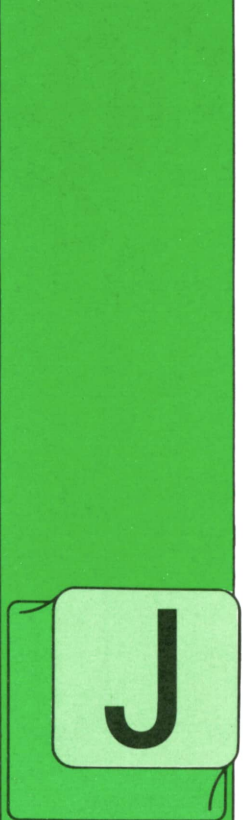

**OTROS LENGUAJES**

FORTRAN (y IV)

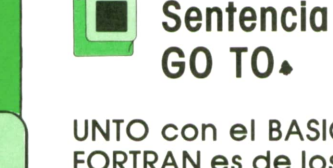

UNTO con el BASIC, el FORTRANes de los pocos lenguajes que disponen de instrucciones de bifurcapolémica en el mun-

do de la informática<br>acerca de la conveniencia de los GO-TO's frente a algunos aspectos de la programación estructurada. Nosotros no entramos en esa discusión, limitándonos a mostrar el formato de la instrucción:

#### GO TO num-sentencia

Inmediatamente después el programa continúa su ejecución en la sentencia que tiene el mismo número (columnas 1-5), que el indicado.

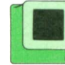

#### **]■ Sentencia IF**

La sentencia IF permite realizar la bifurcación a otra sentencia del programa siempre que se verifiquen algunas circunstancias especificadas por el programador.

Existen dos formatos distintos de IF: aritmético y condicional. Comenzaremos por este último.

#### **IF condición sentencia**

Donde condición es una de las expresiones lógicas explicadas anteriormente, y sentencia es una instrucción cualquiera, excepto un DO (se verá seguidamente) y otro IF.

Si al evaluar la condición, ésta tiene como resultado .TRUE., se ejecutará la sentencia que se encuentra a continuación. **IF EXECUTE:**<br>
IF Si al evaluar la condición, ésta tiene<br>
como resultado .TRUE., se ejecutará la<br>
sentencia que se encuentra a continua-<br>
ción.<br> **IF expresión aritmética N1 N2 N3**<br>
En el formato del IF aritmético. N1, N2 y

## ciones de bifurca- IF expresión aritmética N1 N2 N3<br>ción. Existe una gran

En el formato del IF aritmético. NI, N2 y N3 son números de sentencia que relacionan el IF con otras instrucciones del programa de la siguiente manera: Se calcula el valor de la expresión aritmética. Si éste es menor que cero se bifurcará a la sentencia NI; si es igual a cero, a N2, y si es mayor se ejecutará la instrucción de número N3.

Se puede observar que es equivalente a varios IF lógicos seguidos de GOTO's.

## **■ Sentencia DO**

Es muy normal que en un mismo programa se deba repetir varias veces un conjunto de sentencias.

En FORTRAN esta iteración o bucle se consigue mediante la sentencia DO, y se conoce al conjunto de sentencias como rango del DO.

#### DO n variable  $= 11, 12, 13$ rango del DO

#### n CONTINUE

Como se puede observar n es el número de sentencia de la instrucción CONTI-NUE, cuya única misión es delimitar el

## **<sup>40</sup> OTROS LENGUAJES**

rango del DO, especificar dónde terminan las instrucciones que se deben repetir.

**Variable** es una variable entera llamada índice del DO.

II, 12 y 13 pueden ser constantes o variables **enteras.**

**Variable** toma primero el valor de II. Si

su valor es mayor que 12, el DO no se ejecuta. Si **variable** es menor o igual que 12 se ejecutan las instrucciones que componen el rango del DO.

Después de la ejecución el valor de **variable** se verá incrementado con el valor de 13 y se vuelve a efectuar la comparación.

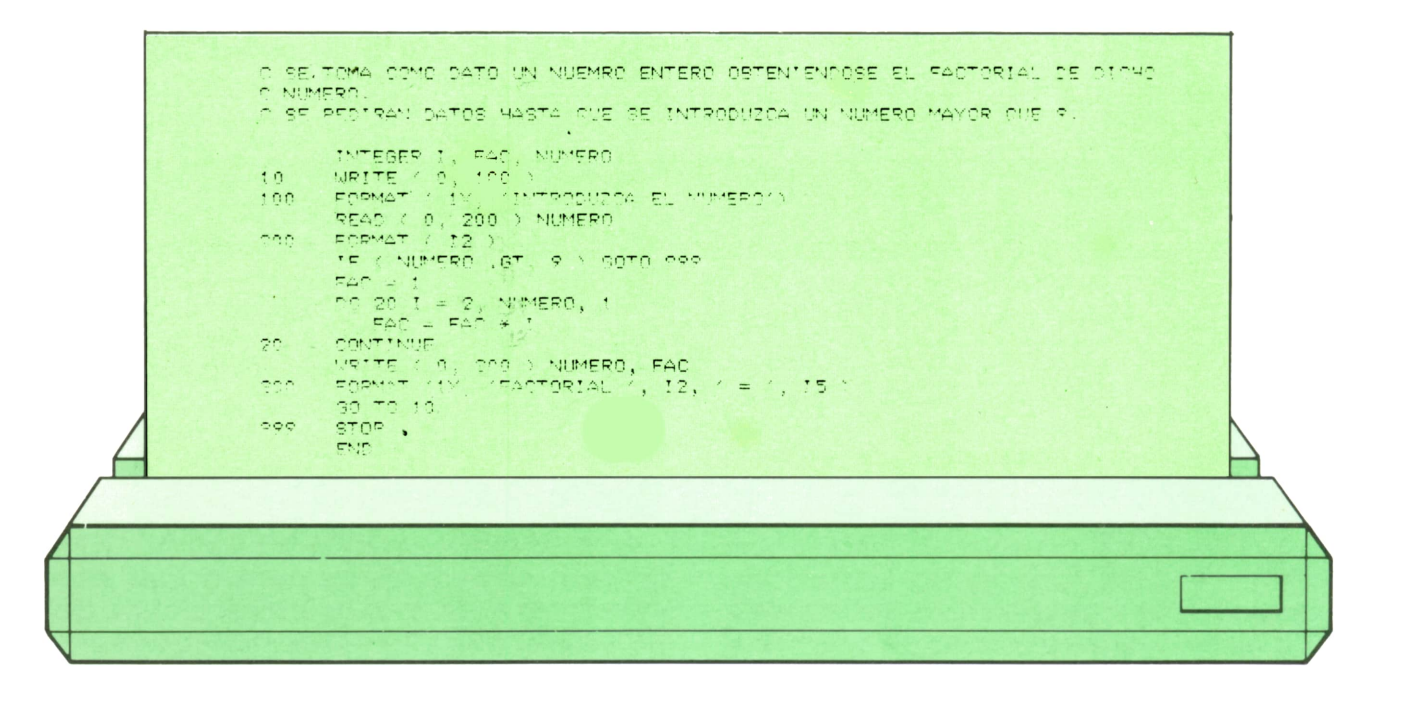

## V EDICIONES V SIGLO V CULTURAL V

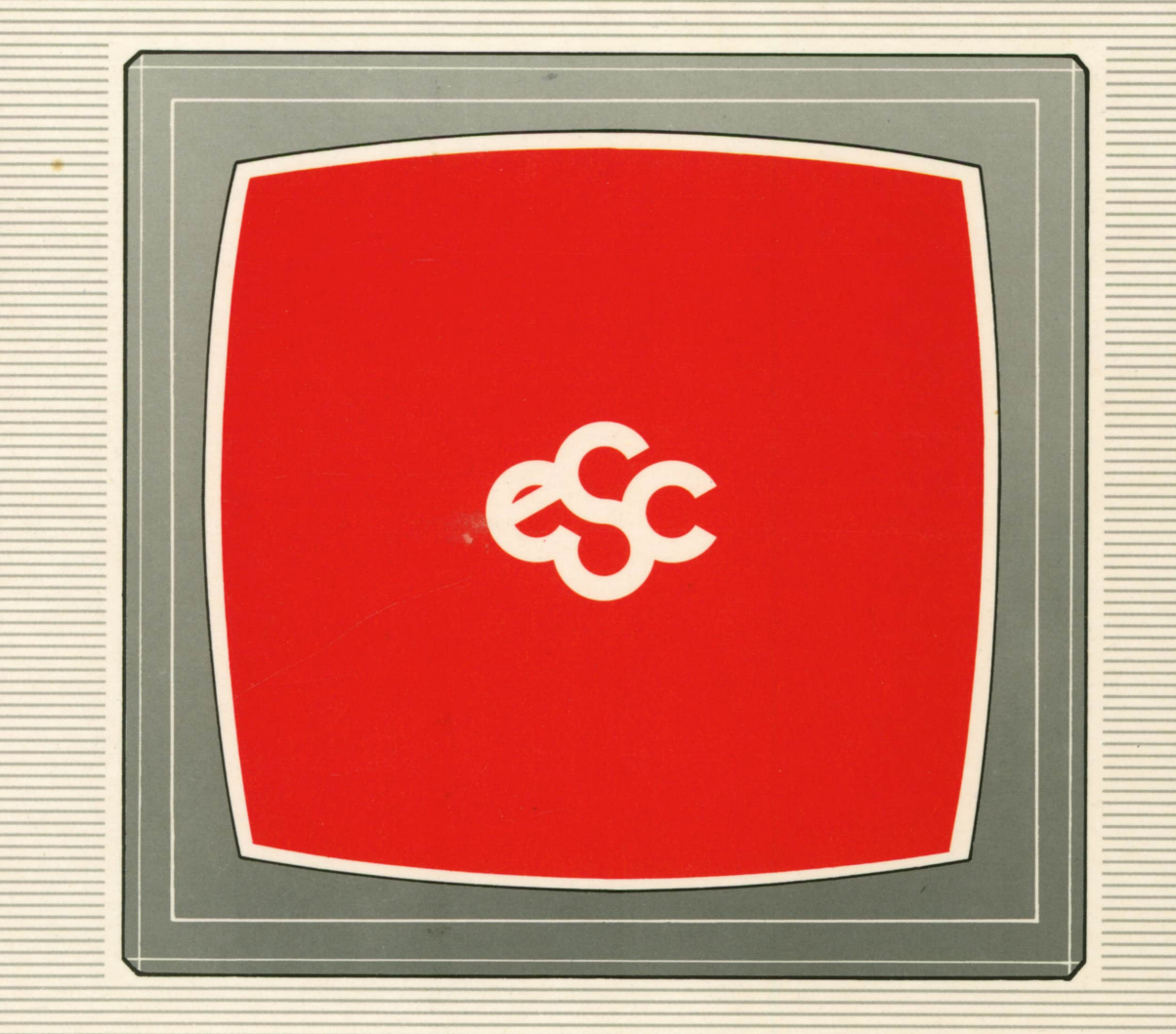